#### SYNDROME DECODING

#### Definitions of the components/Keywords:

• A block code of length  $n$  and  $n^*$  codewords is called a *linear (n,k)* code if and only if its  $2^k$  codewords form a  $k$ - dimensional subspace of the vector space of all the  $n$ - tuples over the field *GF(2).* 

• Any codeword **v = uG** 

where **u** is the message and **G** is the generator matrix

The dimension of **v** is 1 x n, **u** is 1 x k and **G** is k x n

• The *error vector or error pattern* **e** is the difference between the received n-tuple **r** and the transmitted codeword **v**:

hence the received vector **r** is the vector sum of the transmitted codeword and the error vector.

**r = v + e**

• When **r** is received, the decoder computes the following:

 $s=r.H^T$ 

*s* is called the *Syndrome* of *r*

The dimension of **s** is 1 x n-k, **r** is 1 x n and  $\,$   $_{H}$ T is n x n-k

• Addition of any two codewords results in another codeword and the addition is Modulo – 2  $\,$ 

### Master Layout **1** (6,3) linear block code (6,3) linear block code (6,3) linear block code (6,3) linear block code (6,8) **2**  $\bullet$  Provide a box to enter the<br>received vector that is to be decoded • The vector is sequence of 1s and 0s **3 45**Standard Array<br>
Standard Array

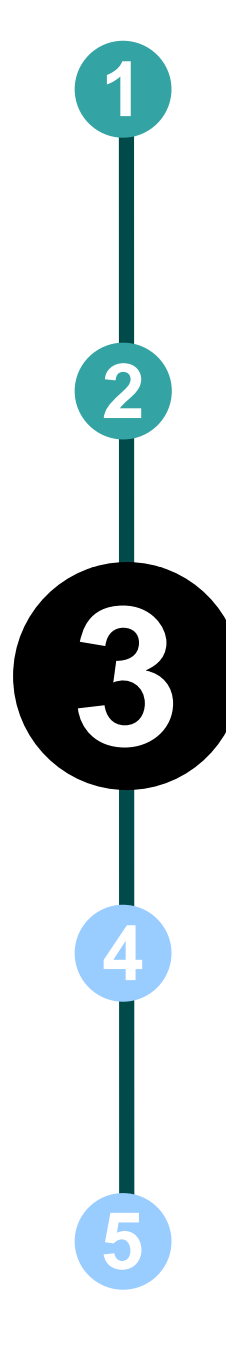

#### **Step 1:** Standard Array Decoding

The generator matrix for (6,3) linear code is :

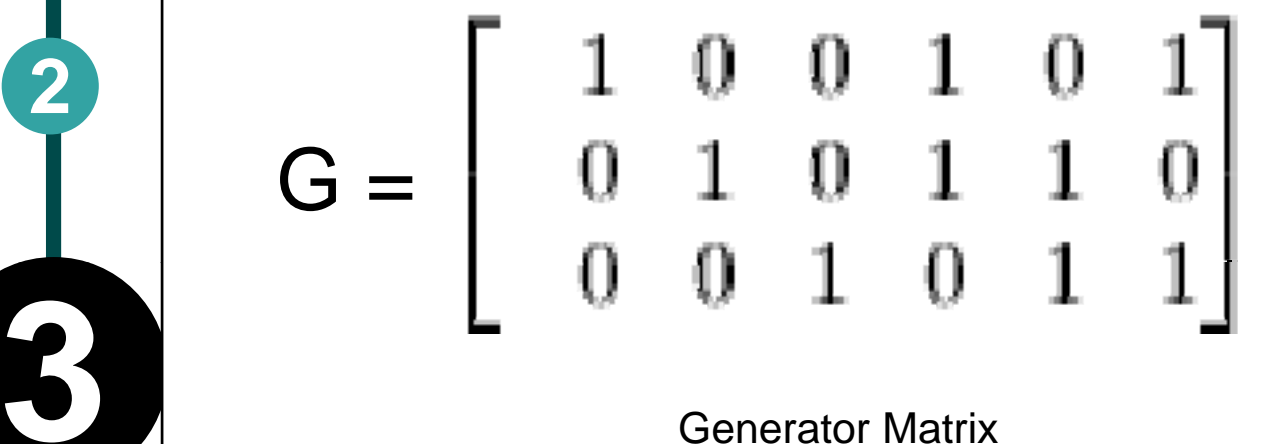

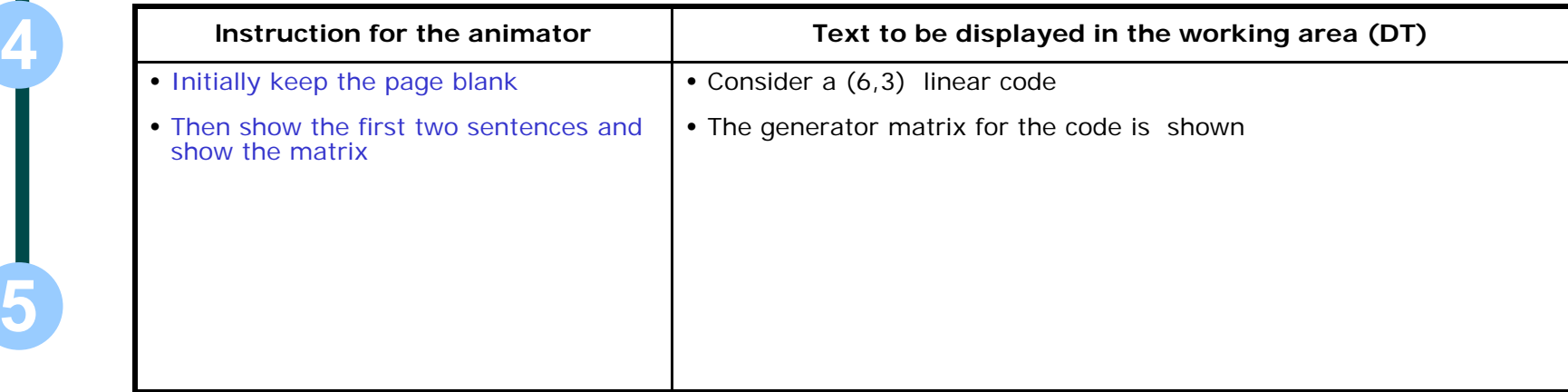

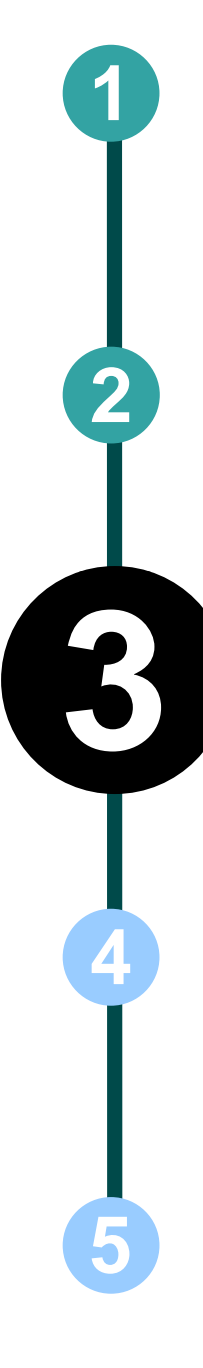

#### **A** Step 2:

All the code words of (6,3) are

 $C = \{000 000, 001 011, 010 110, 100 101, 011 101, 101 110, 110 011, 111 000\}$ 

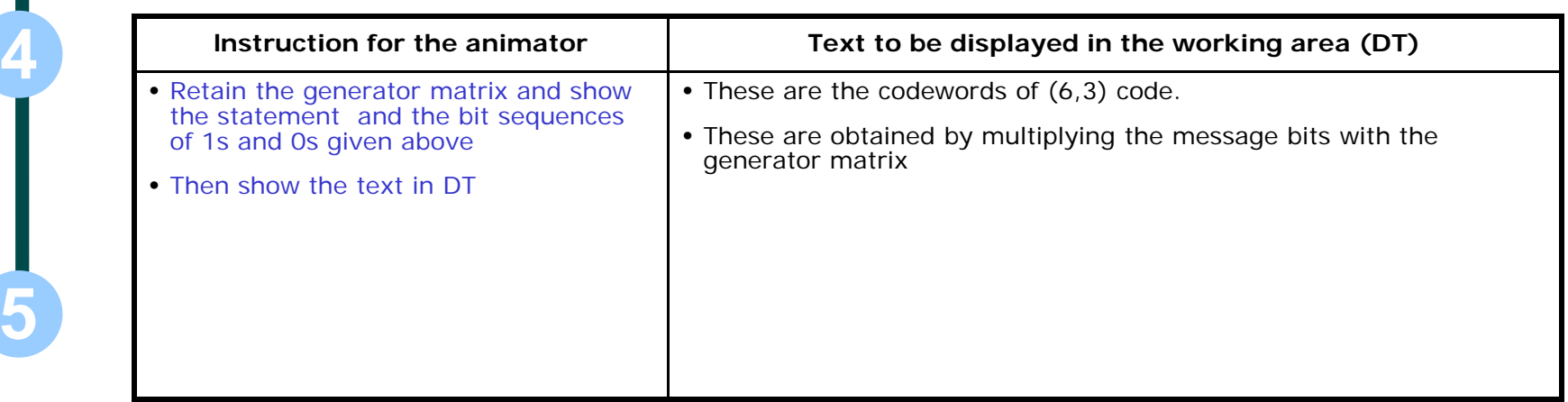

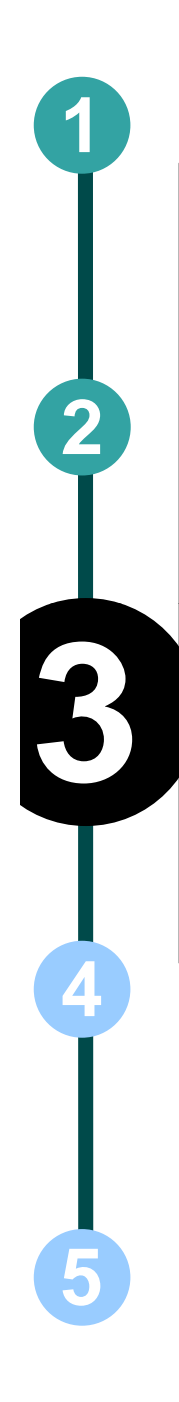

#### **A** Step 3:

#### 000 000 001 011 010 110 100 101 011 101 101 110 110 011 111 000

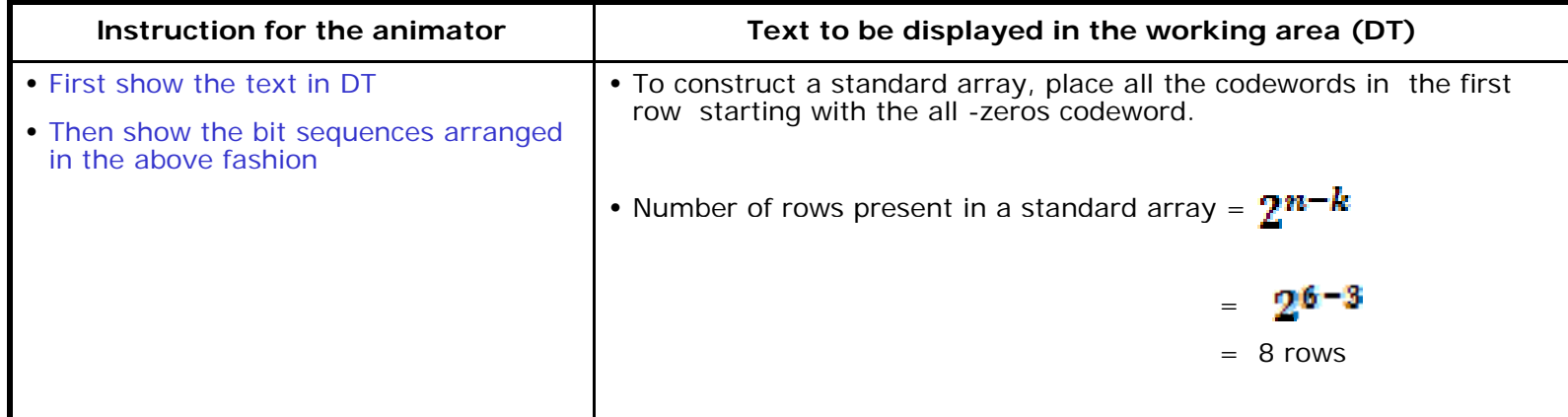

# **A** Step 4: 000 000 001 011 010 110 100 101 011 101 101 110 110 011 111 000

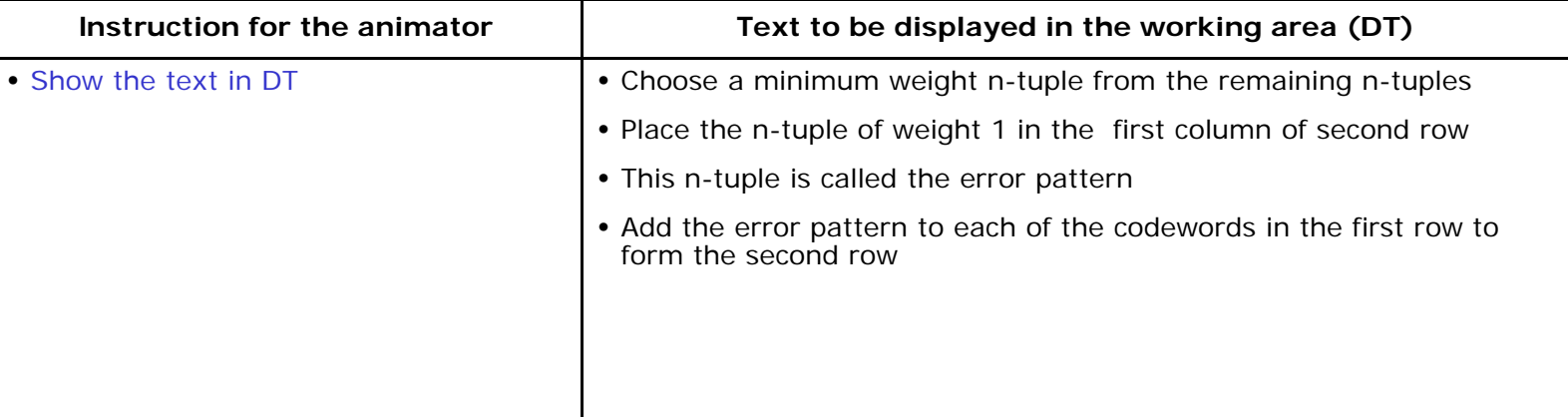

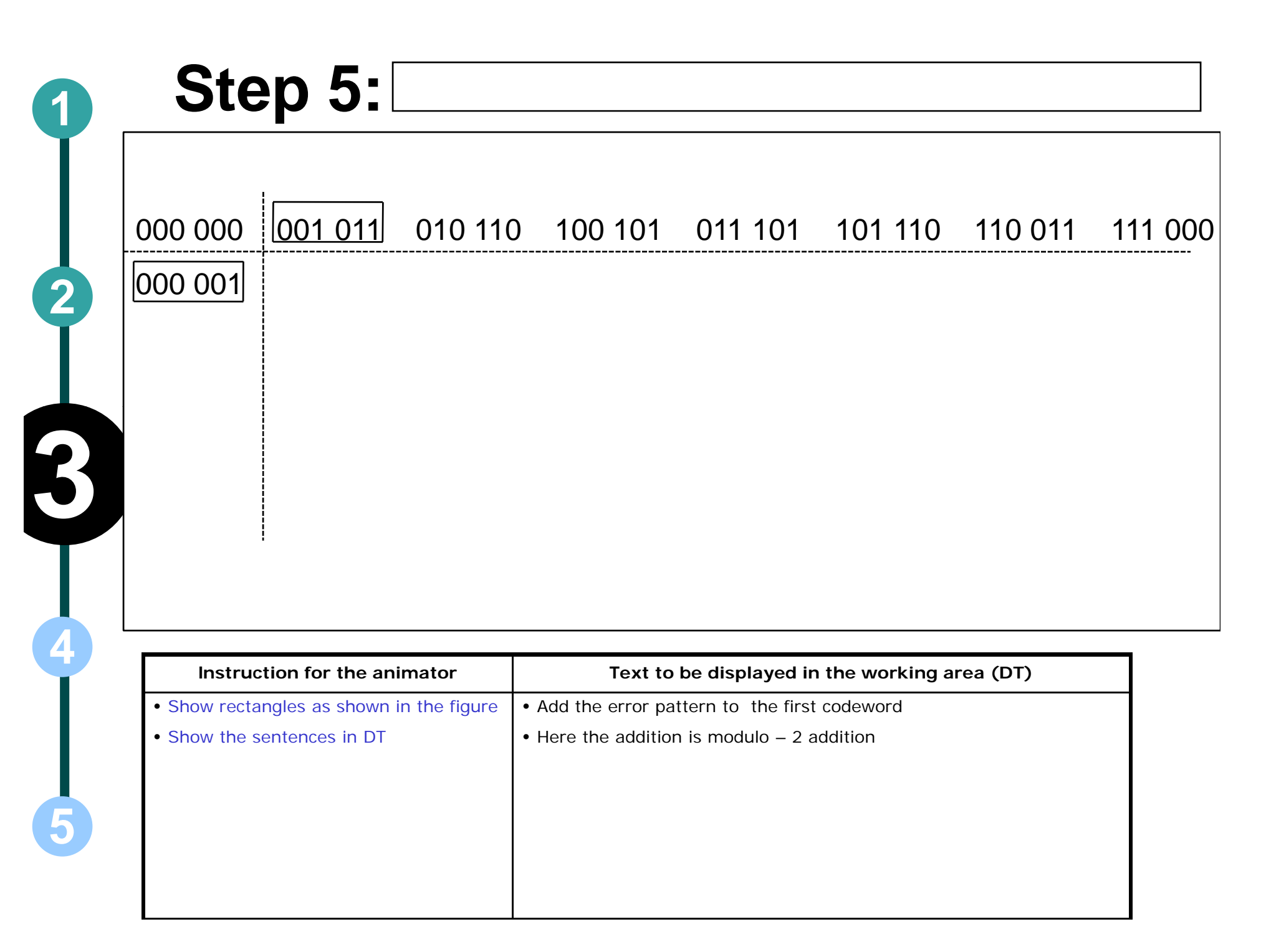

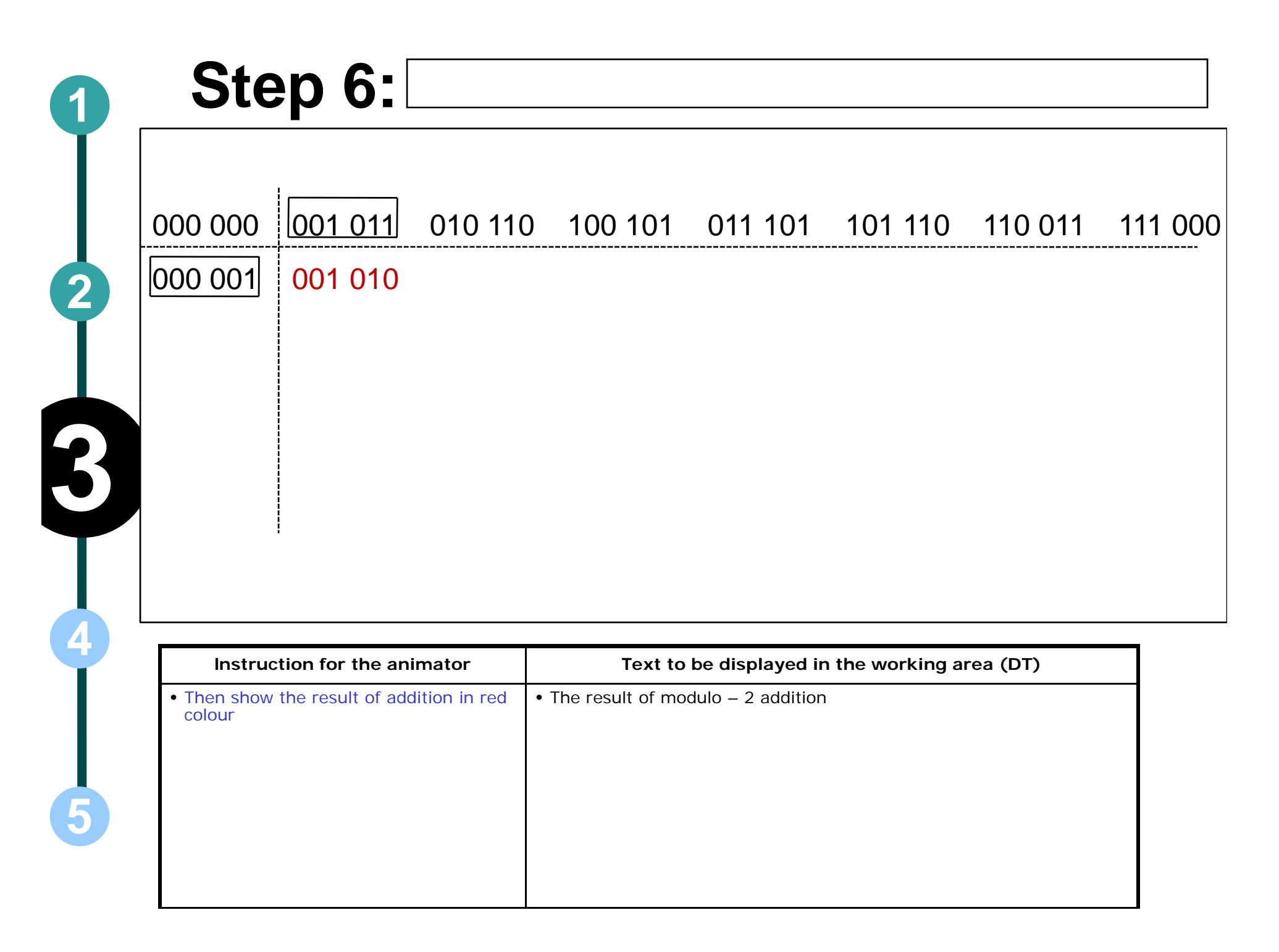

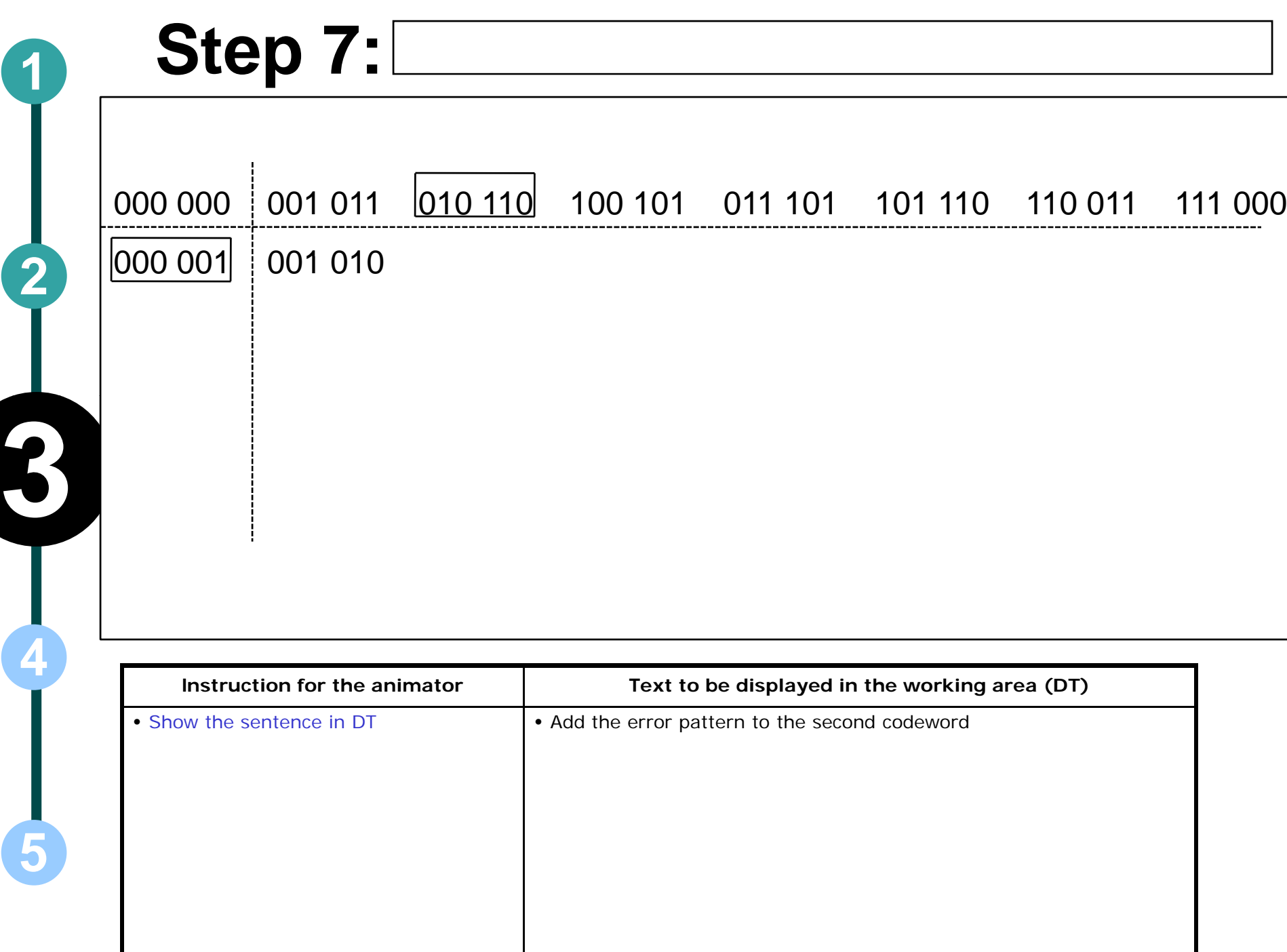

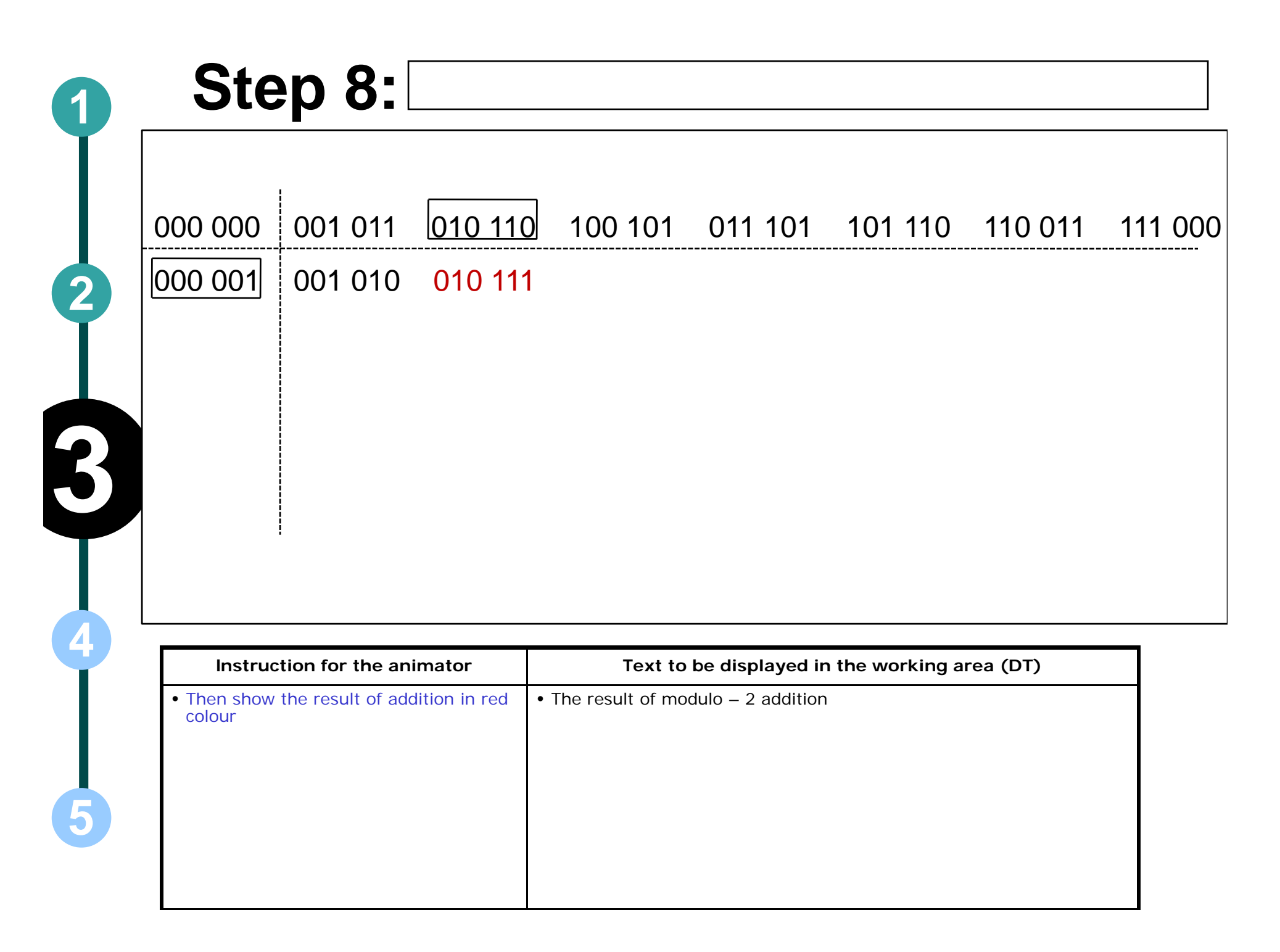

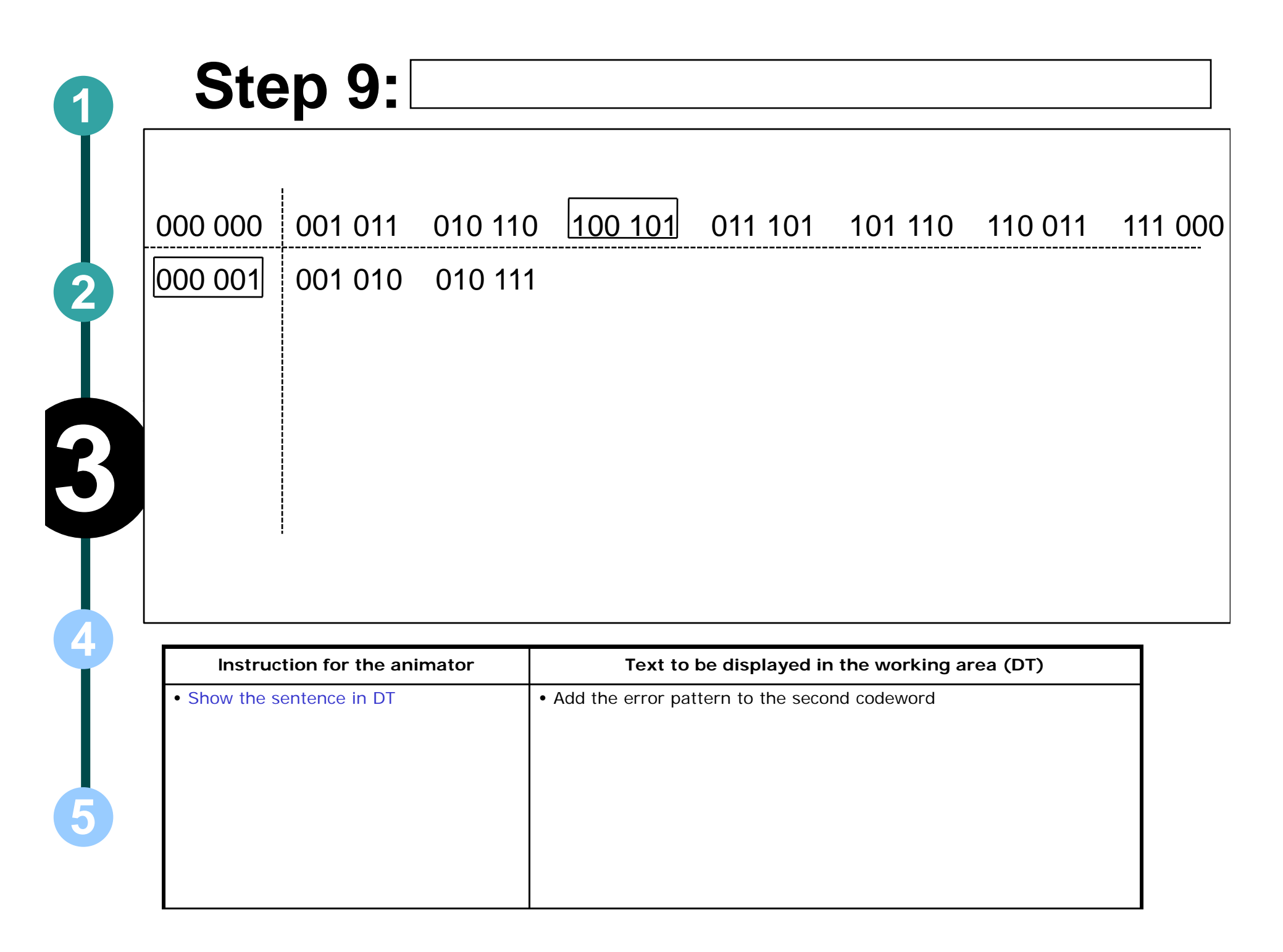

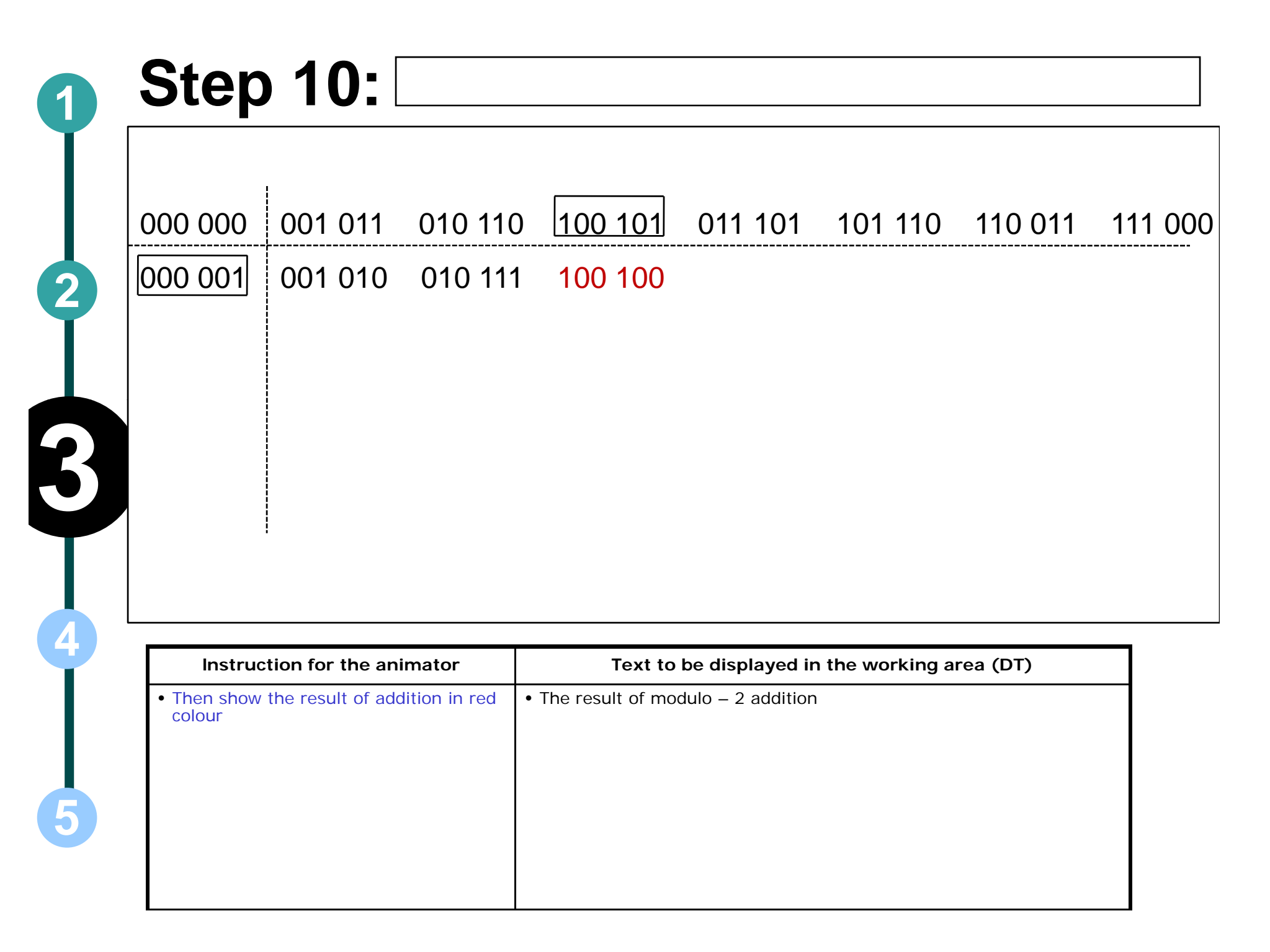

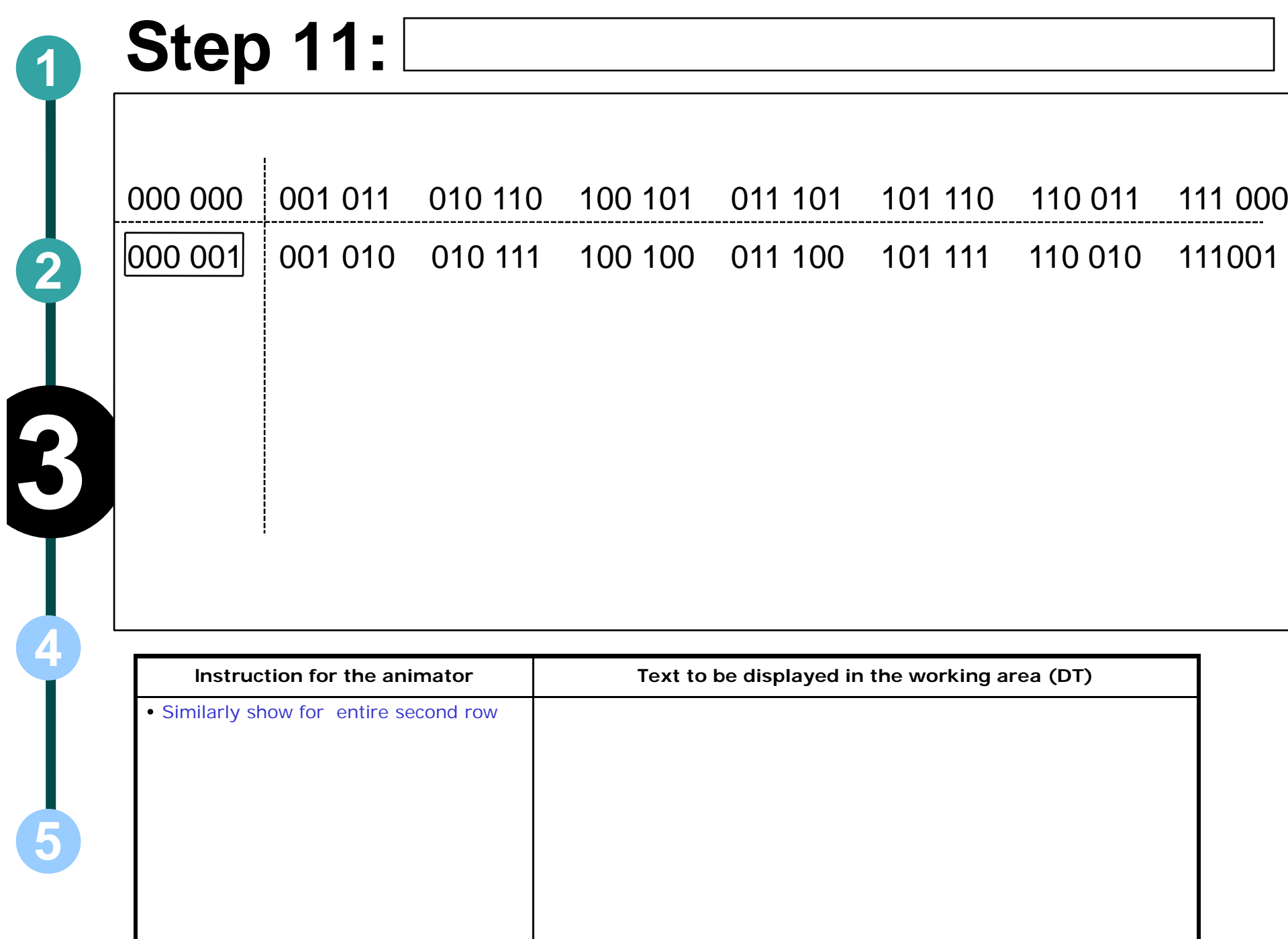

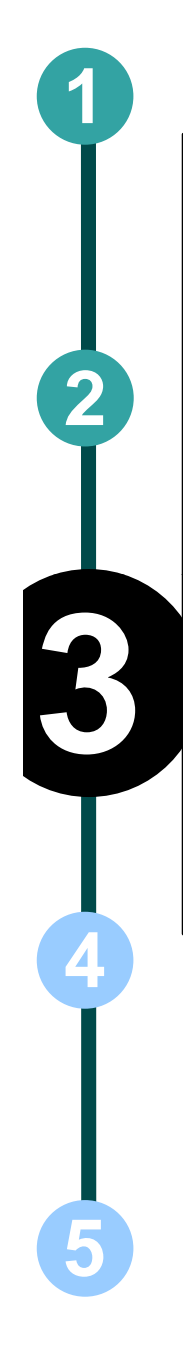

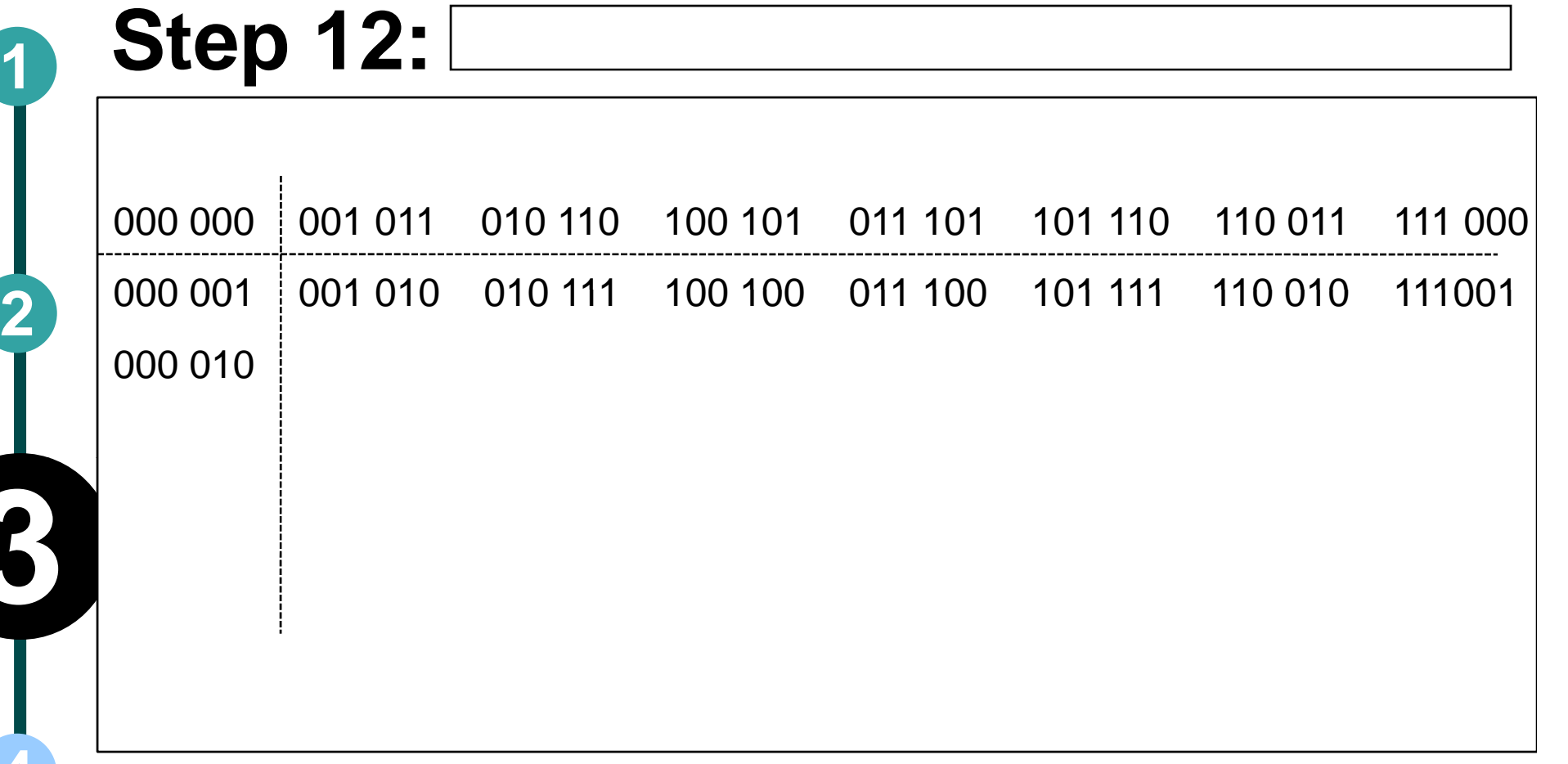

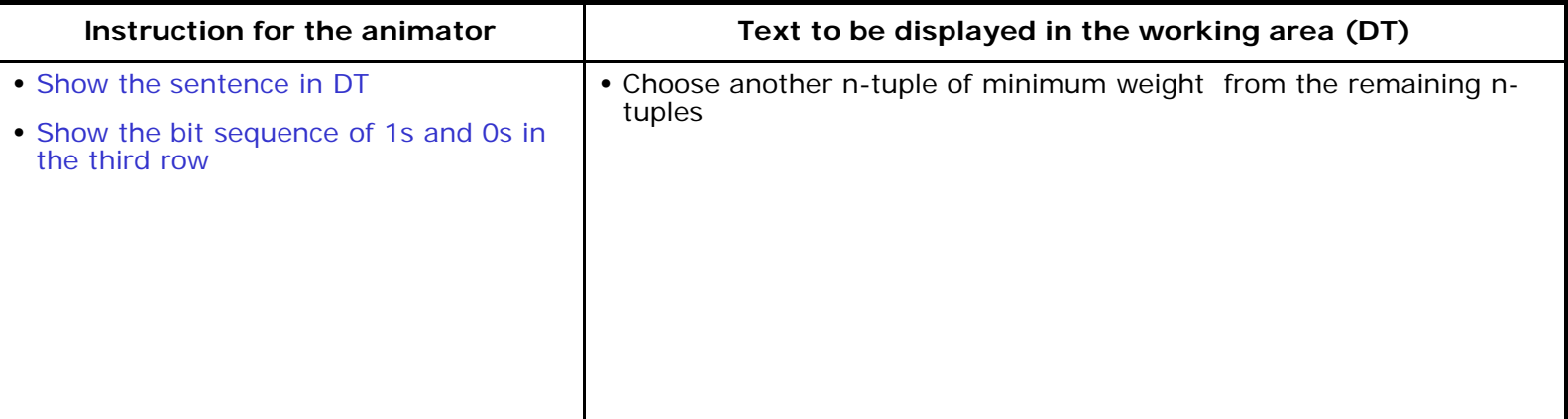

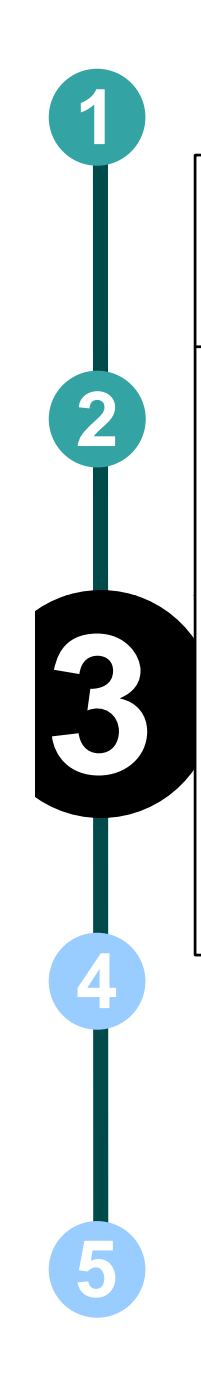

#### **Step 13:**

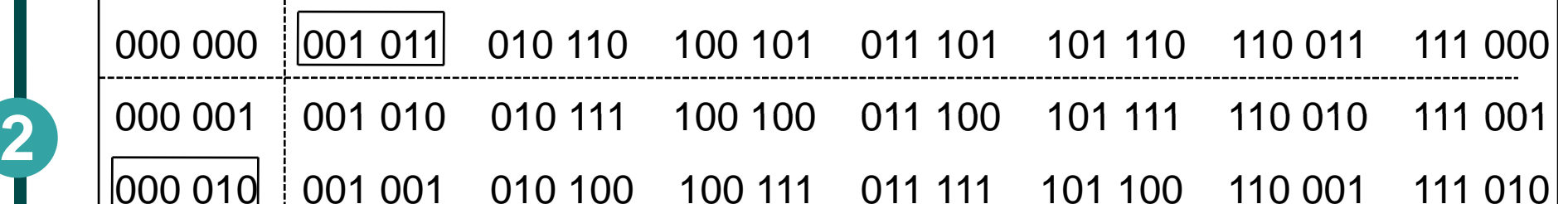

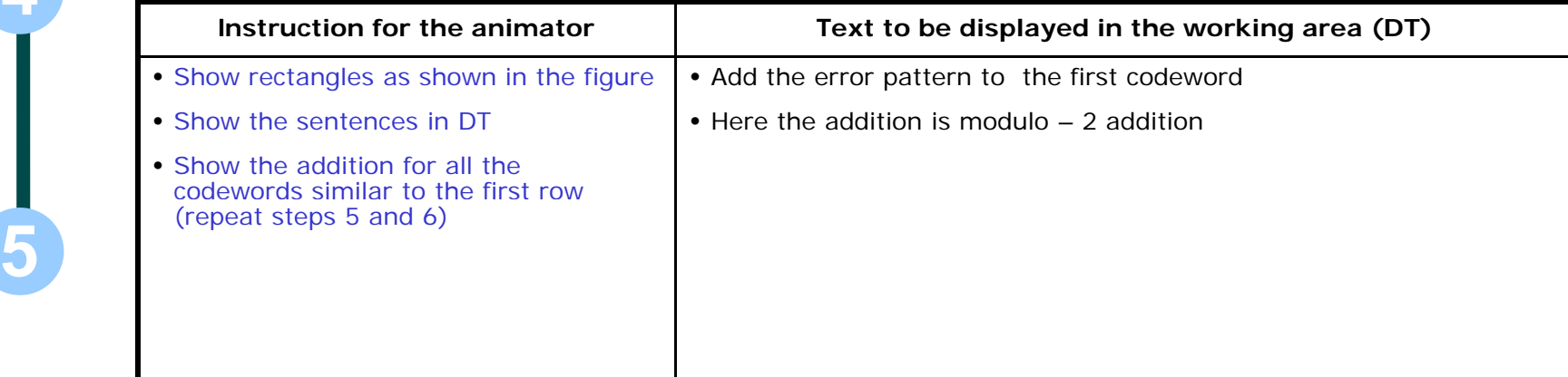

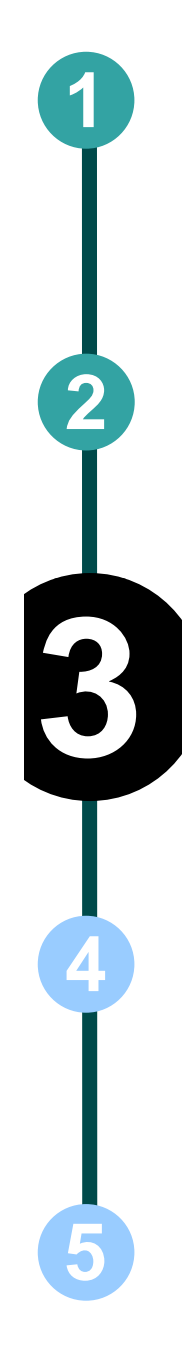

#### **Step 14:**

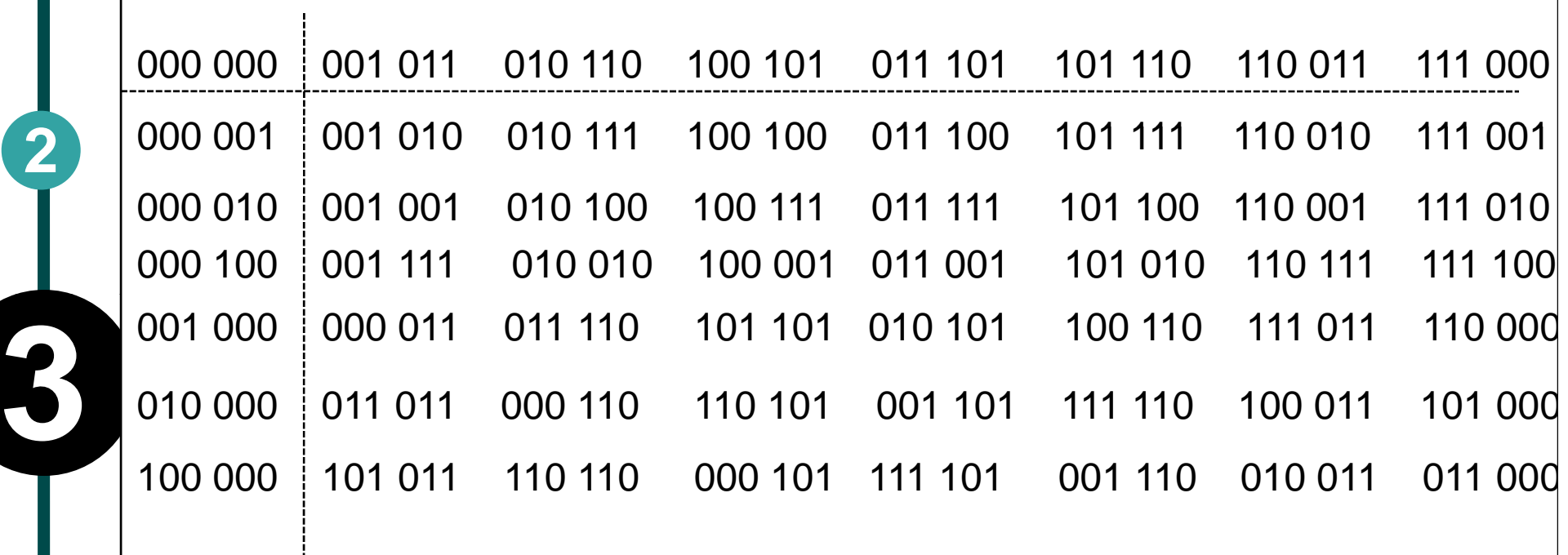

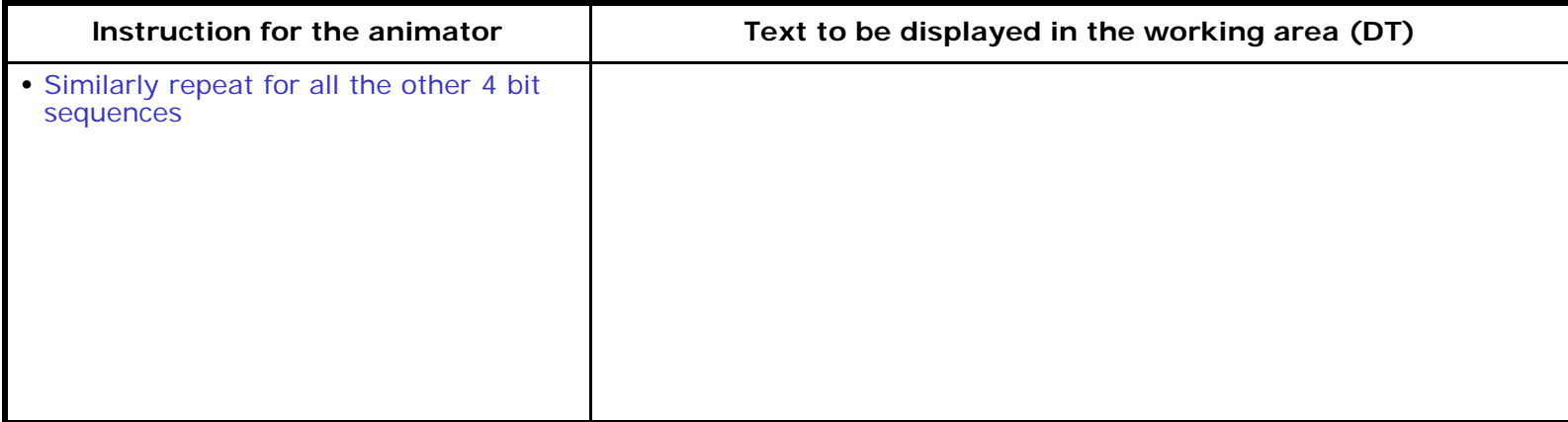

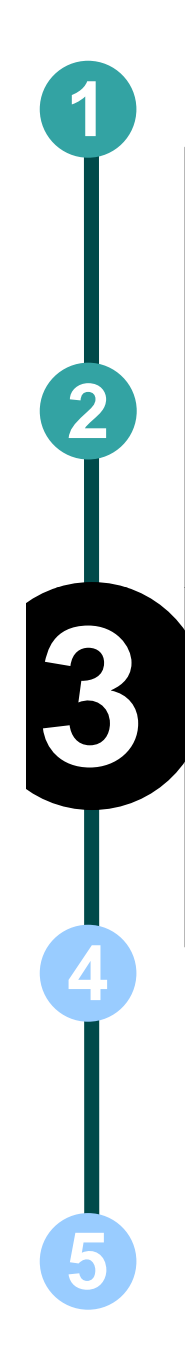

#### **Step 15:**

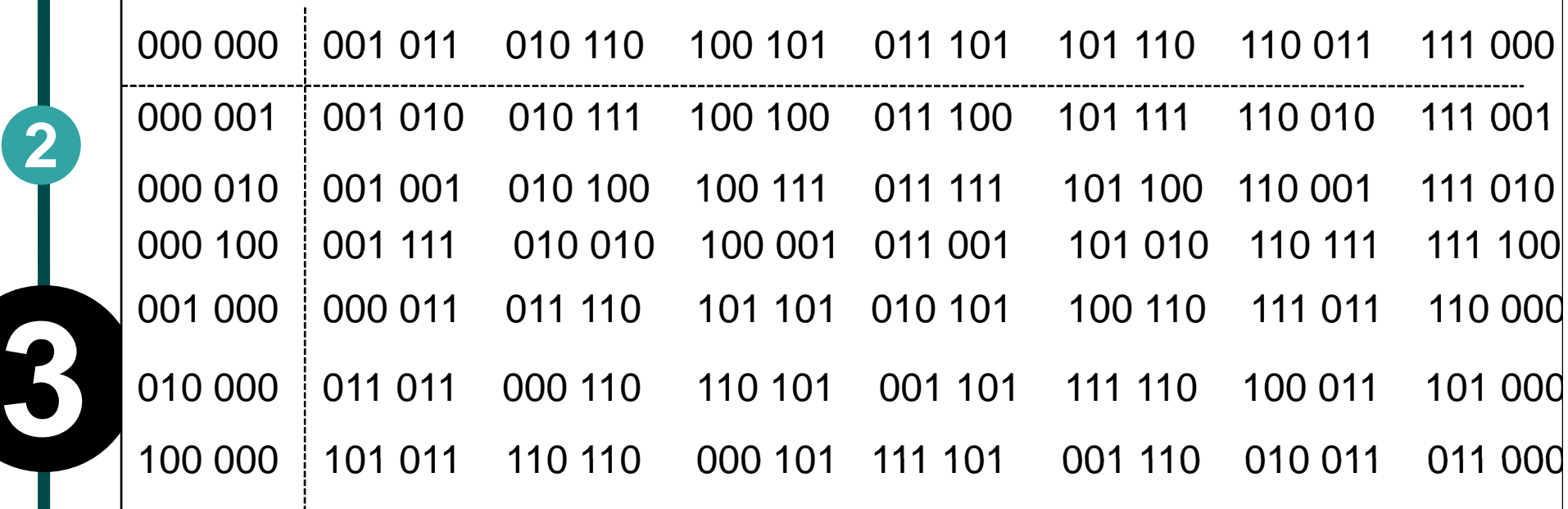

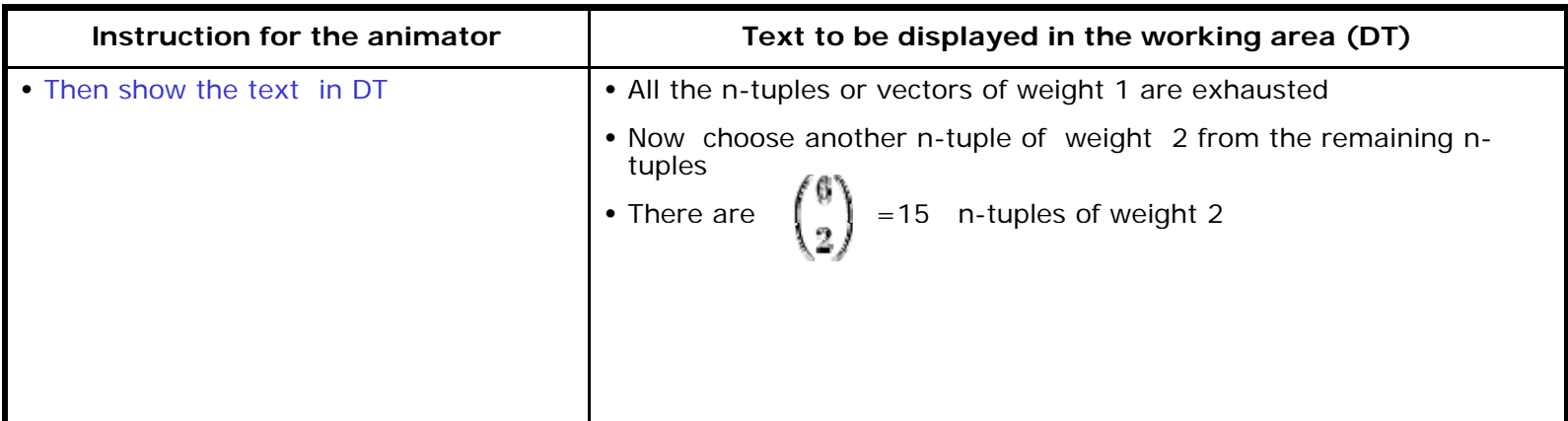

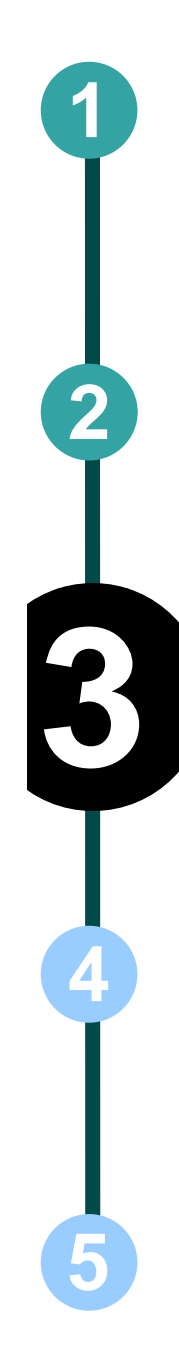

#### **Step 16:**

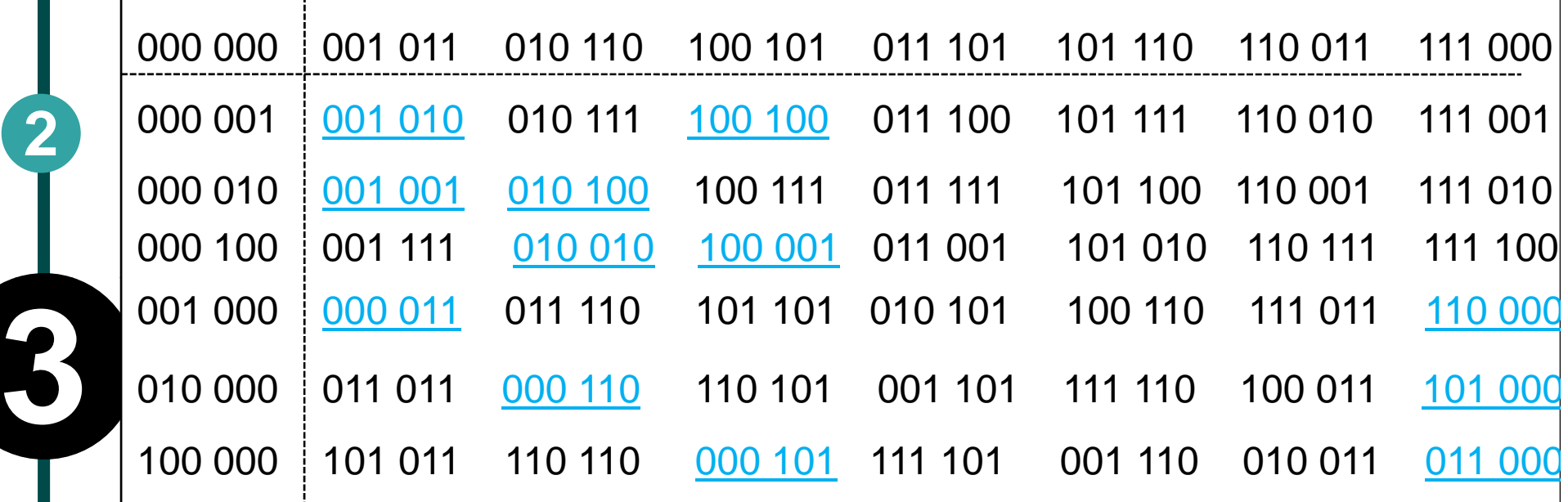

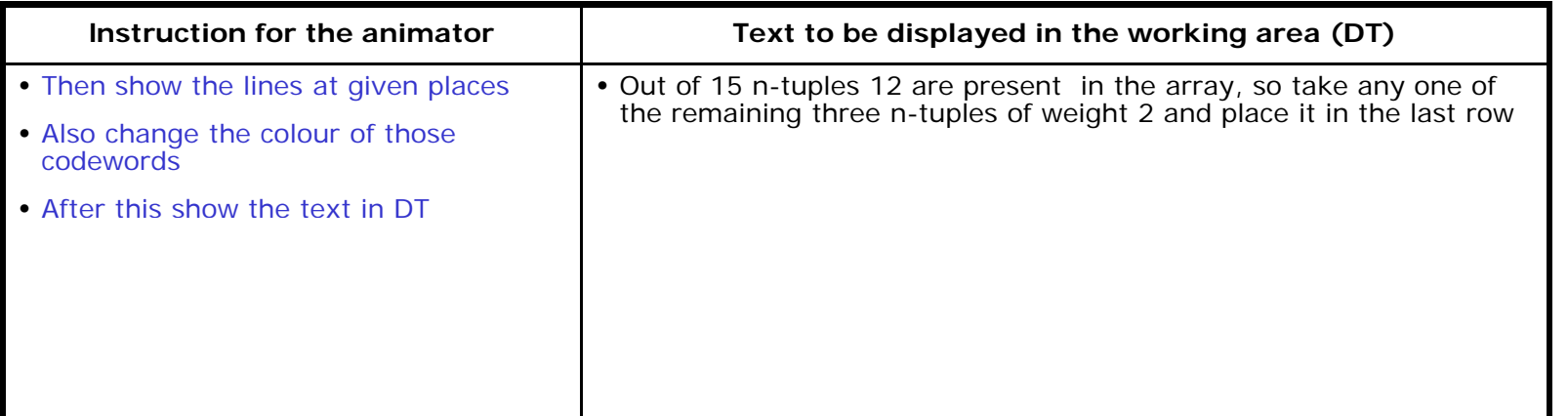

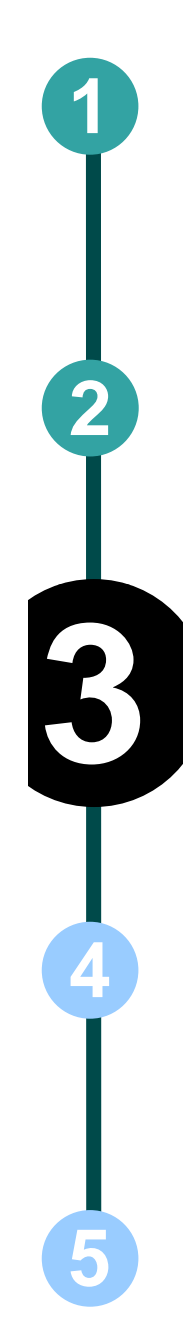

#### **Step 17:**

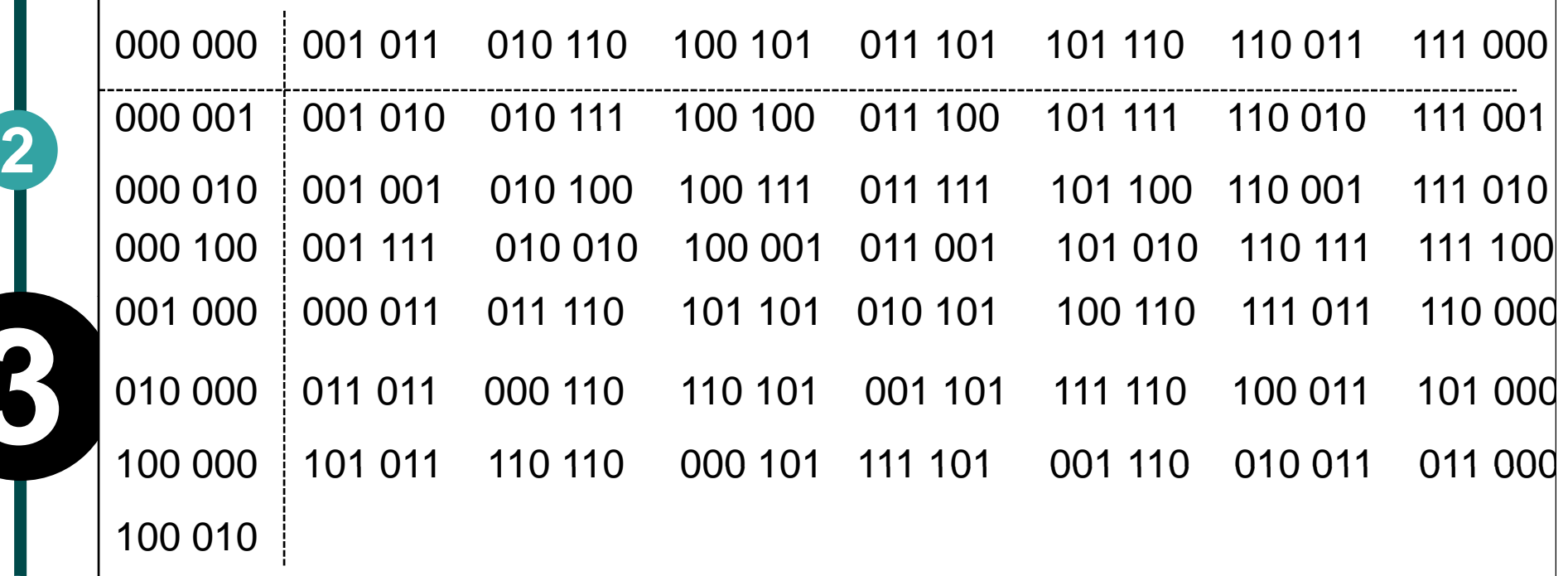

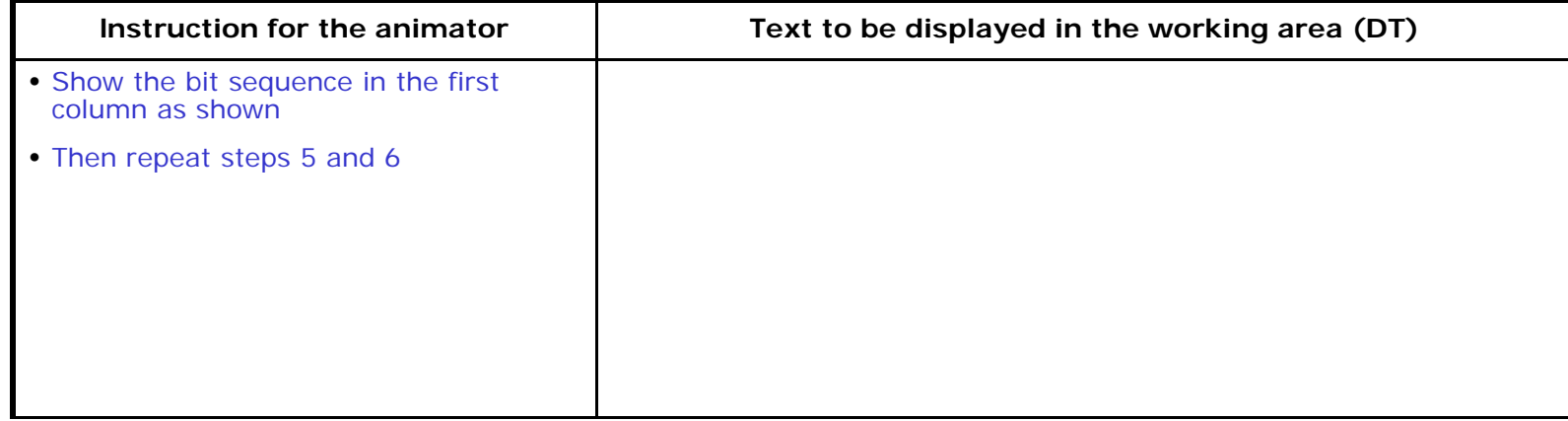

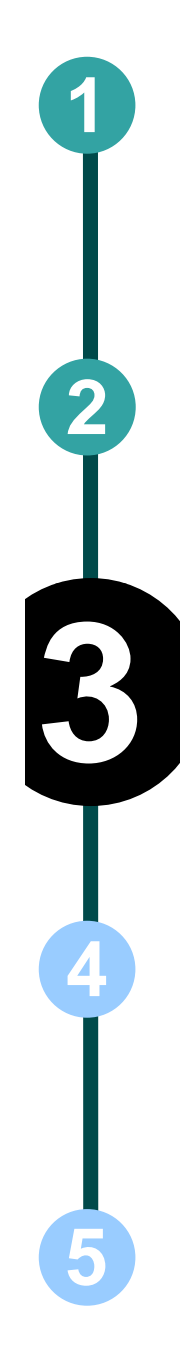

#### **Step 18:**

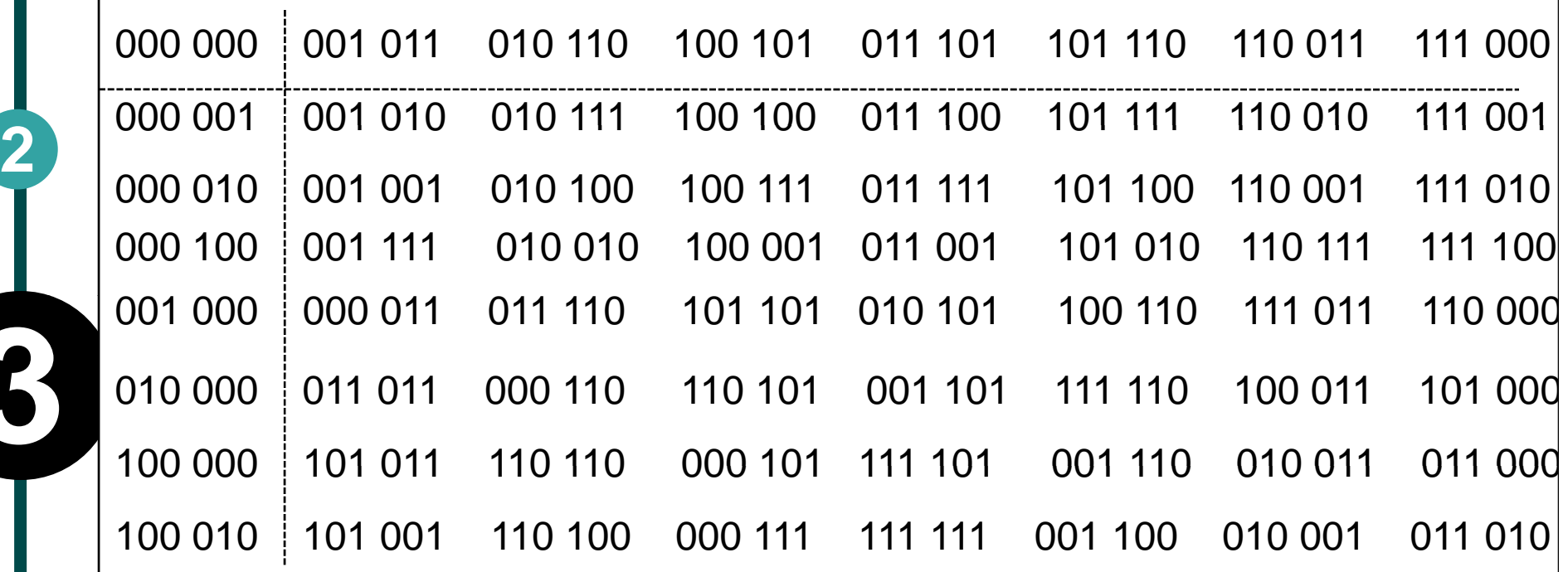

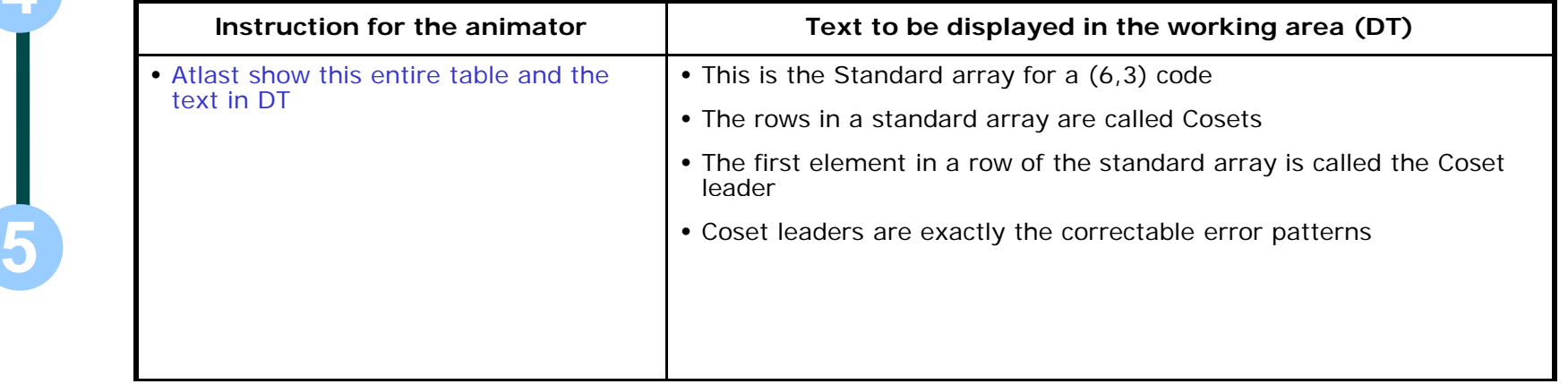

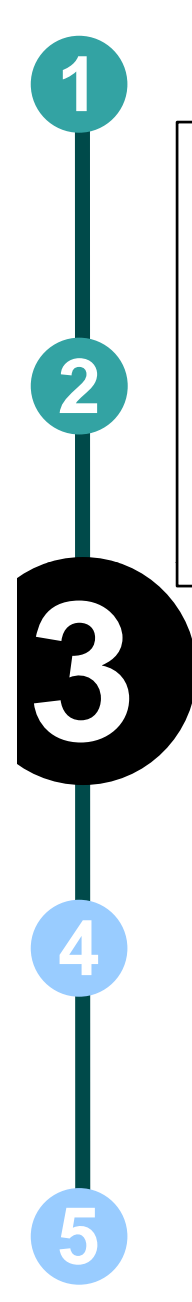

#### **Step 19:**

Let the received vector **r** be 000 110

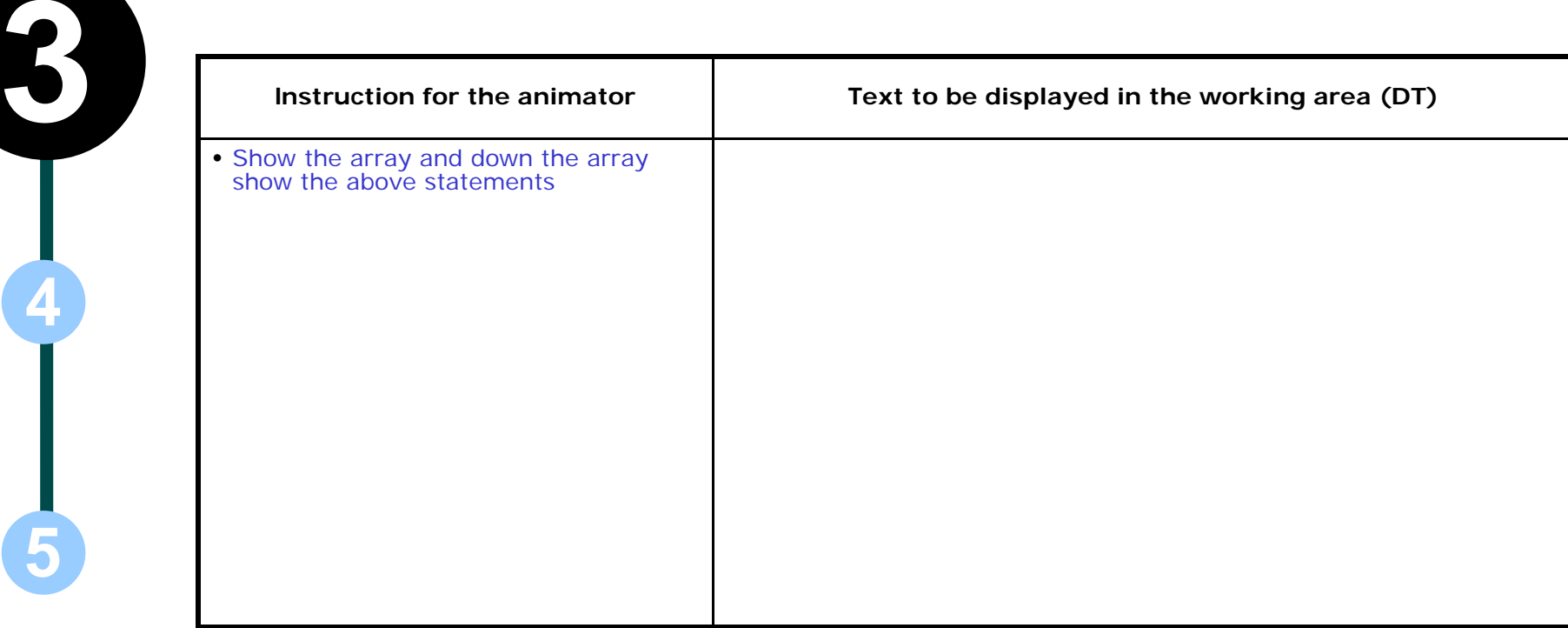

#### **Step 20:**  $\Box$

0

**4**

**5**

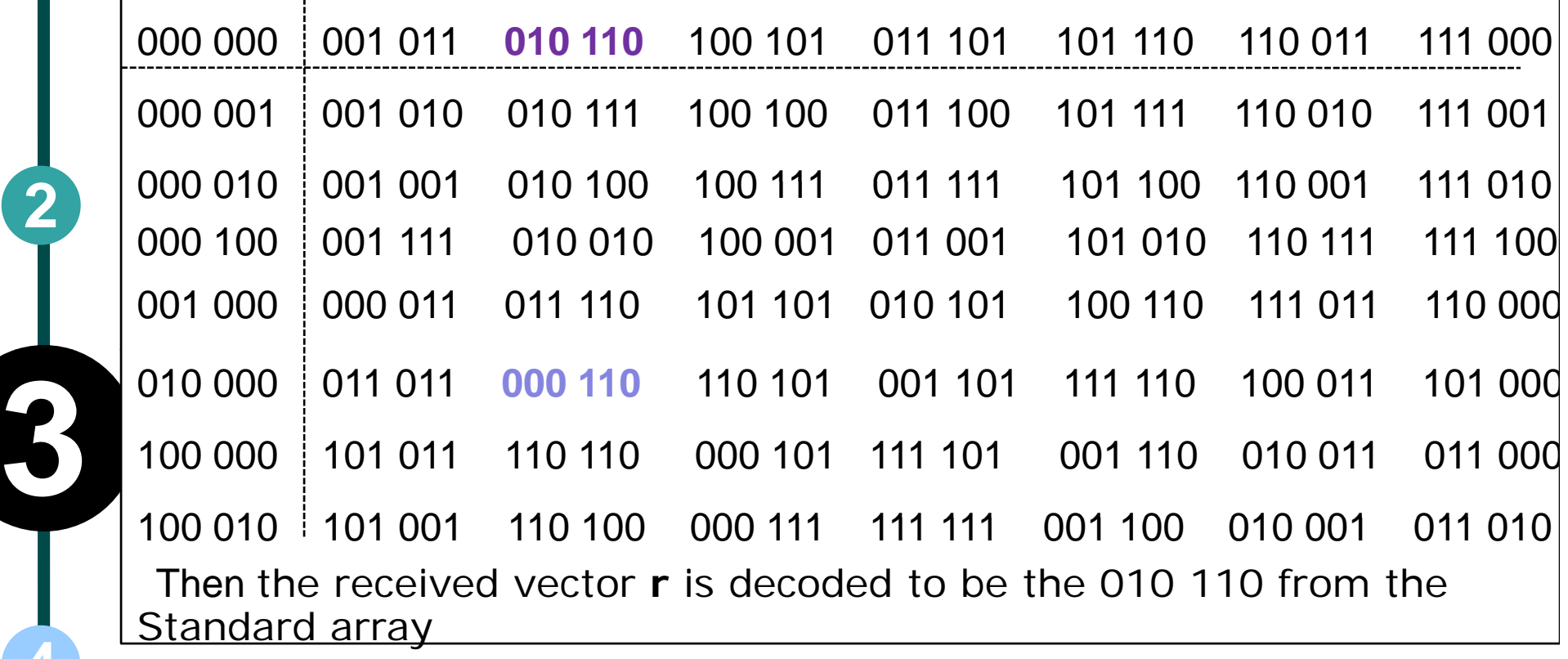

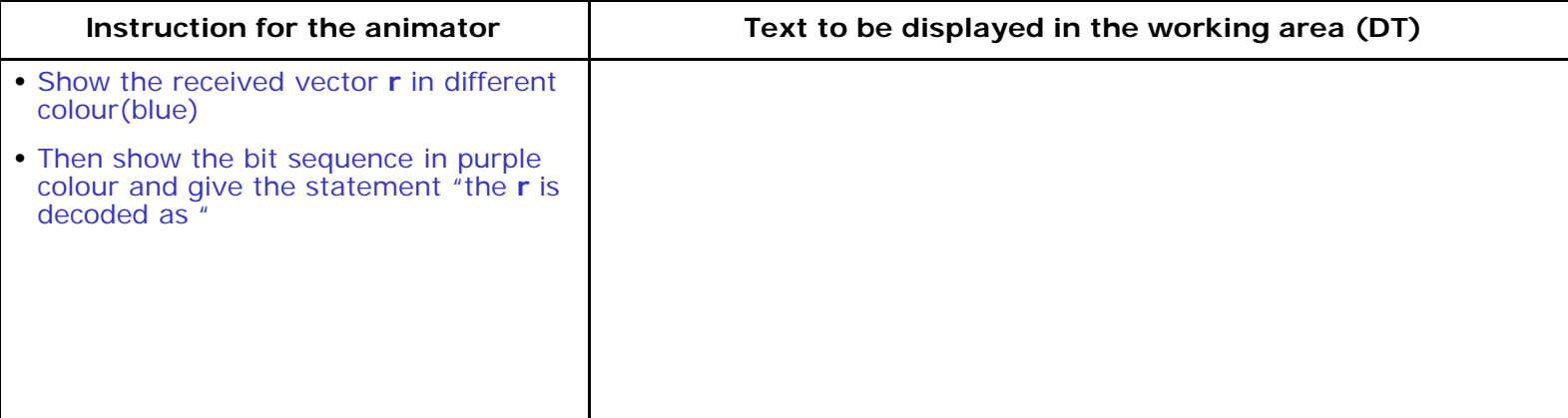

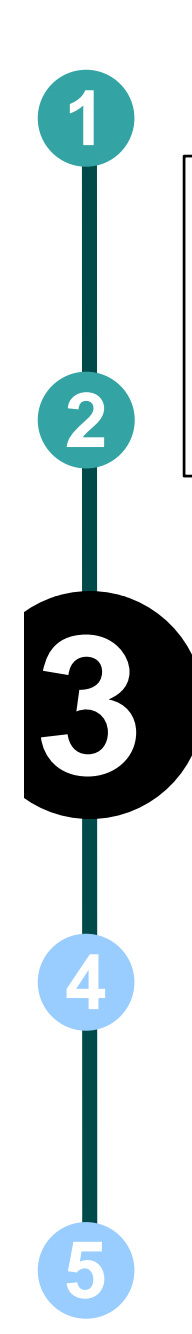

#### **Step 21:** Syndrome decoding

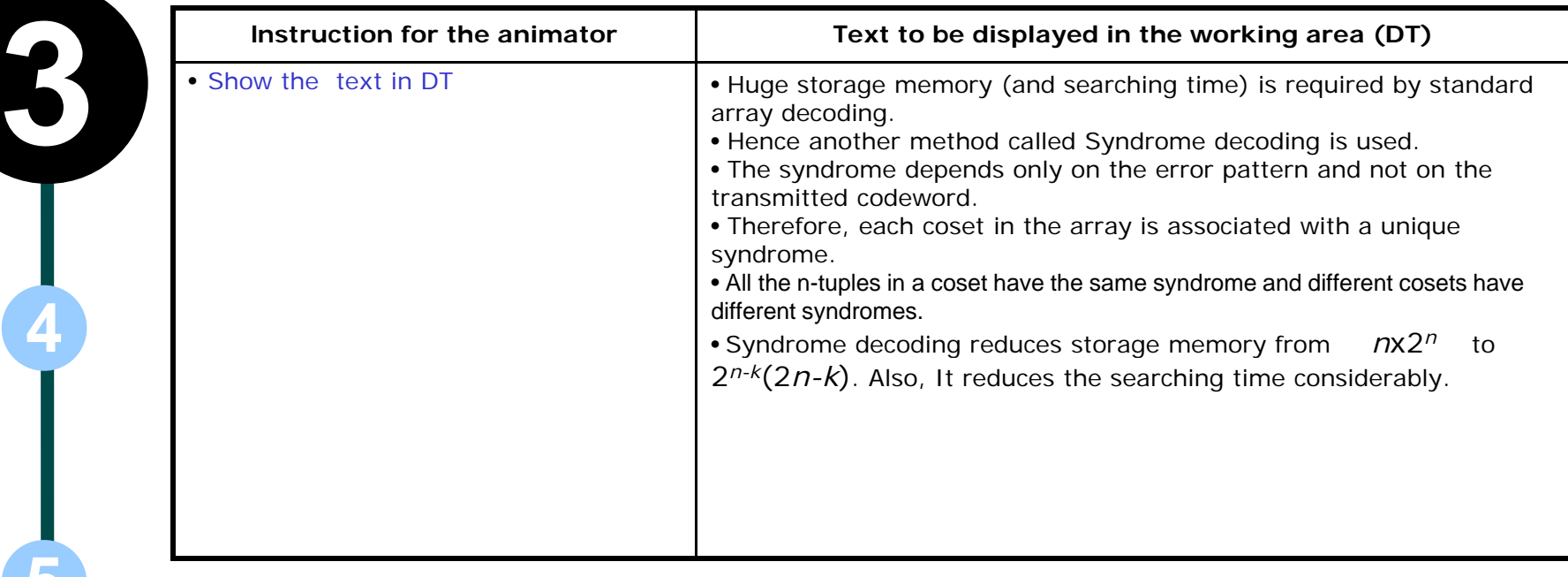

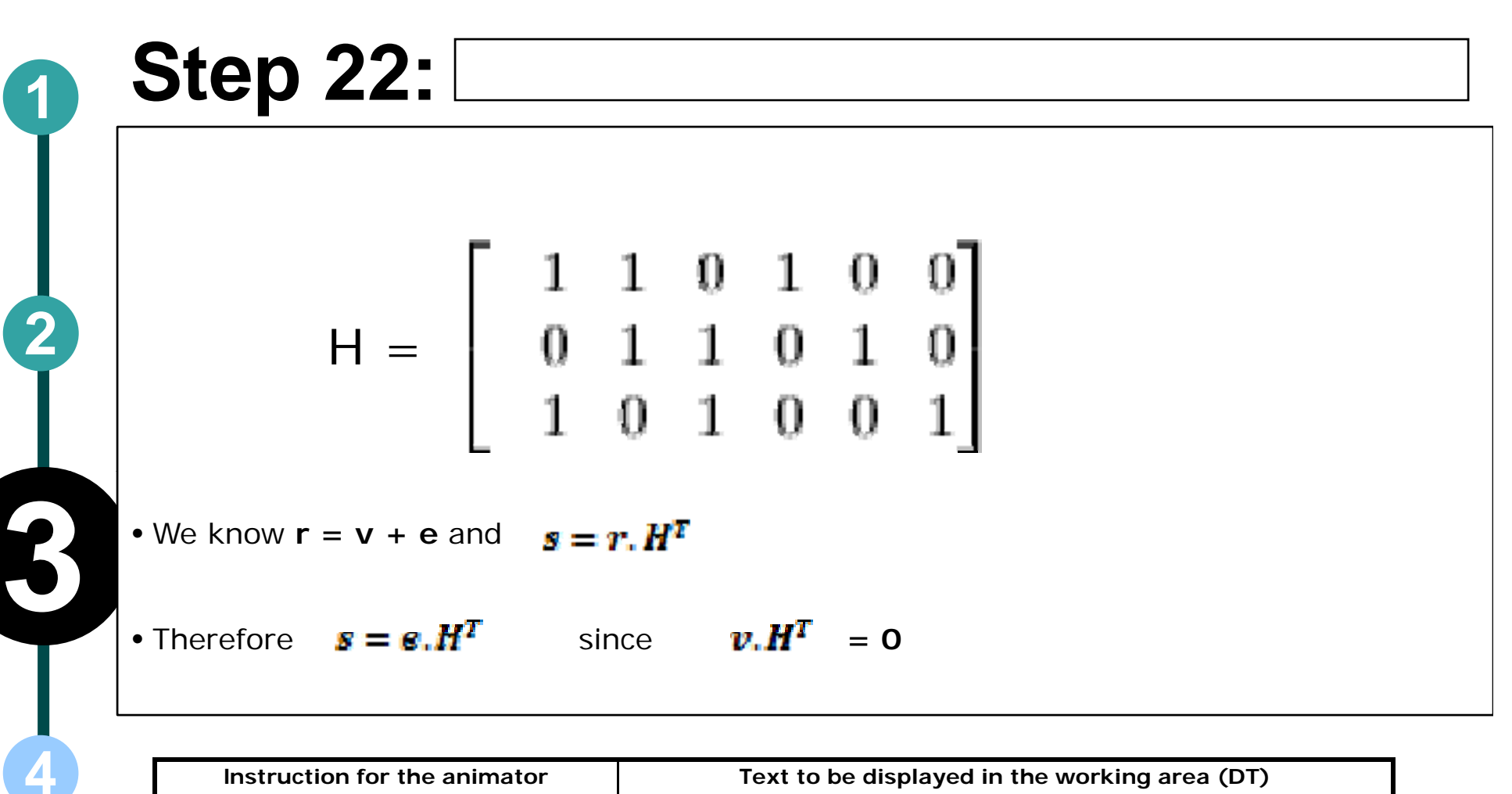

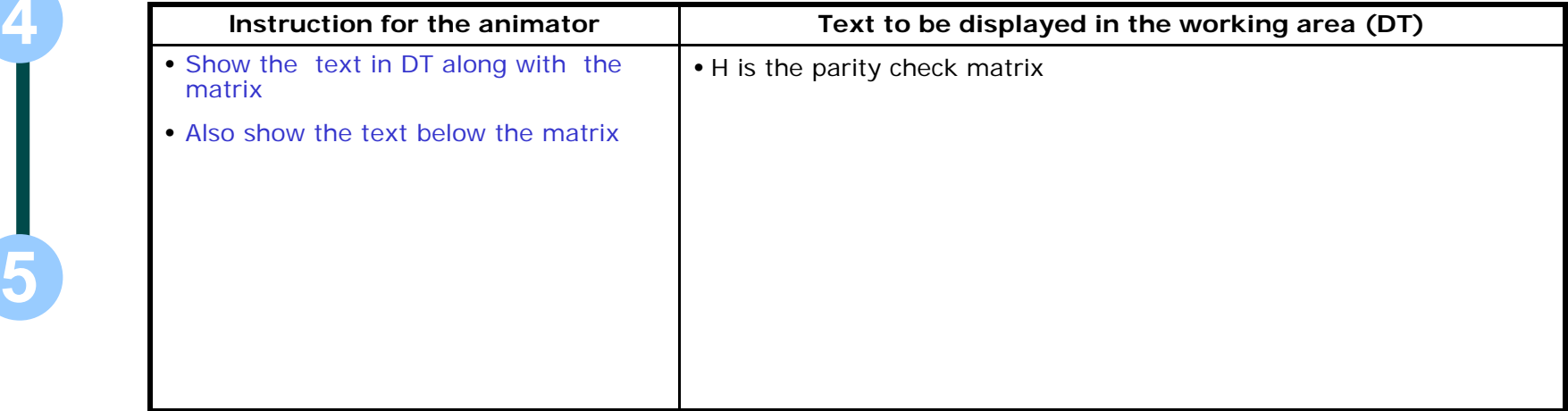

**5**

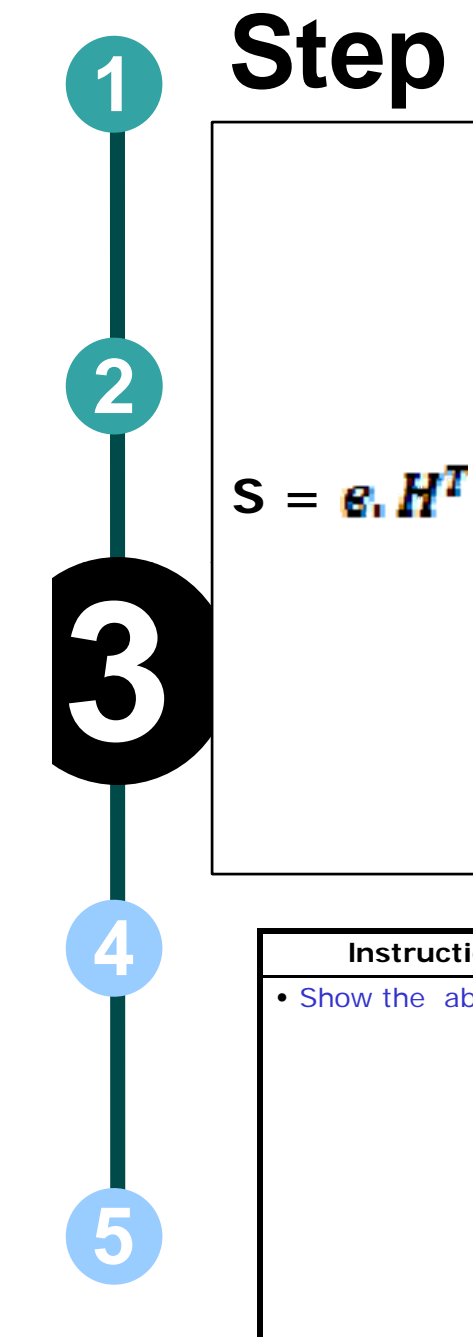

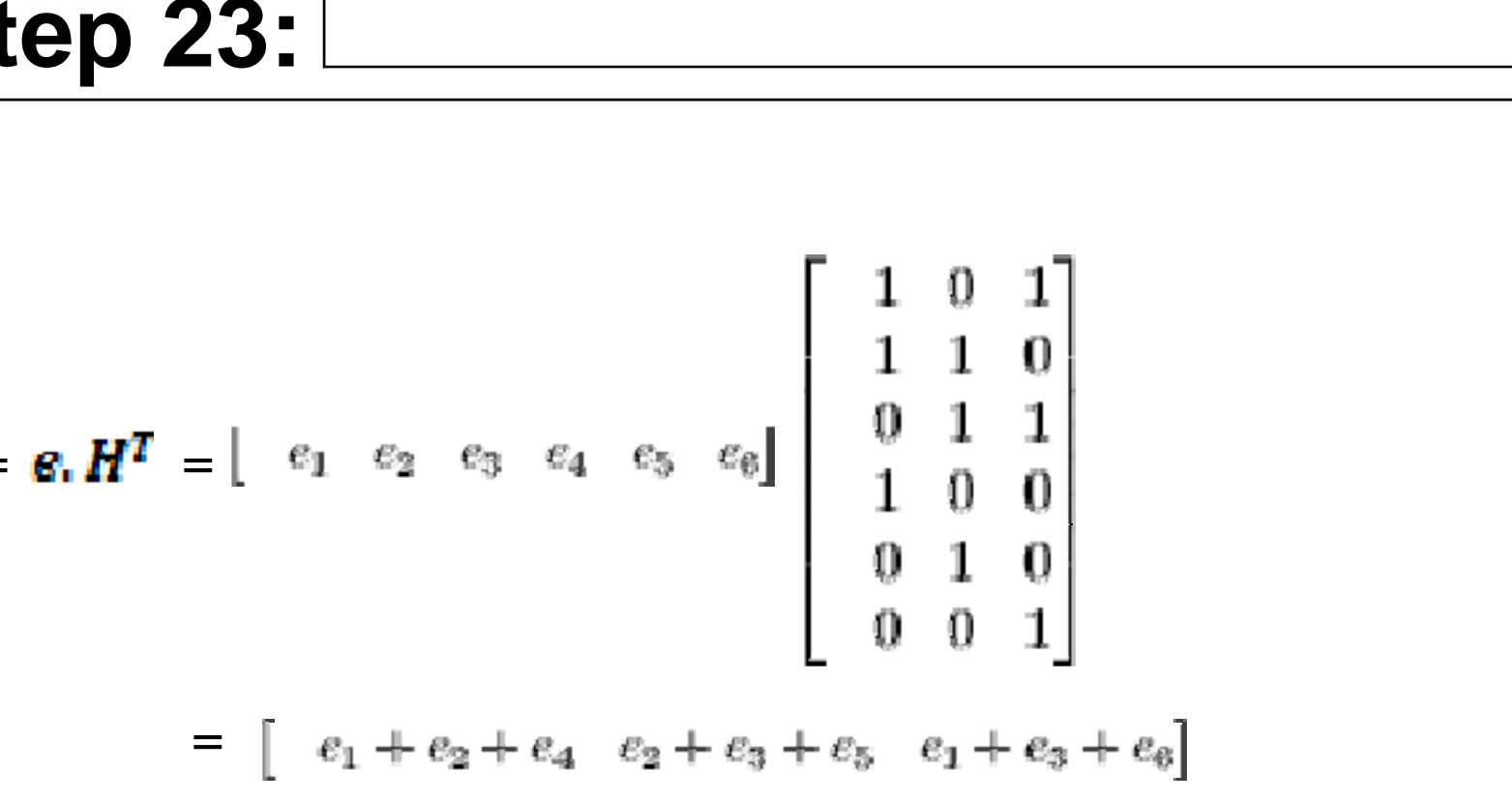

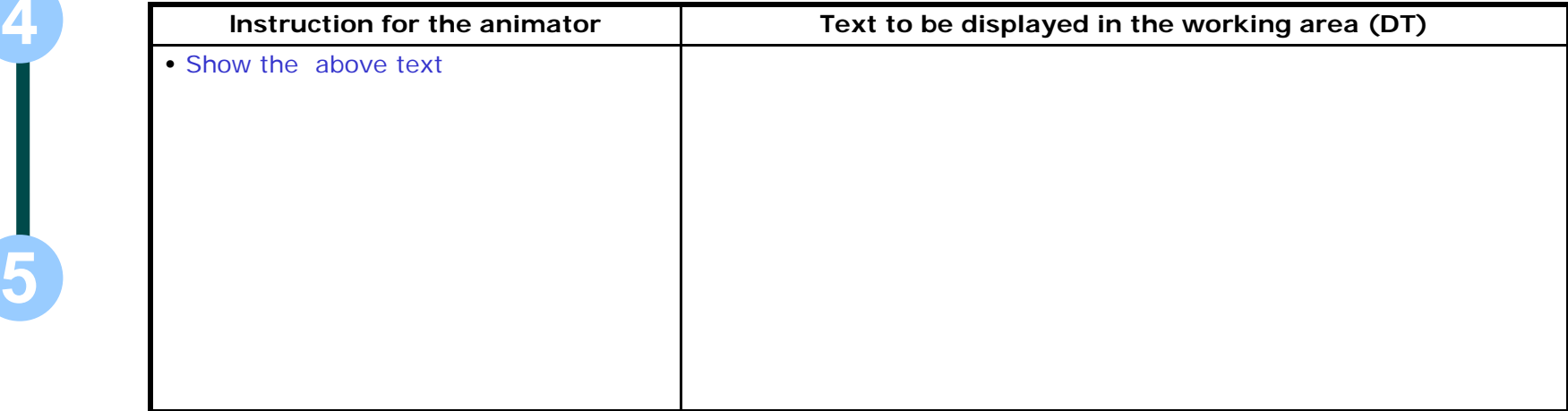

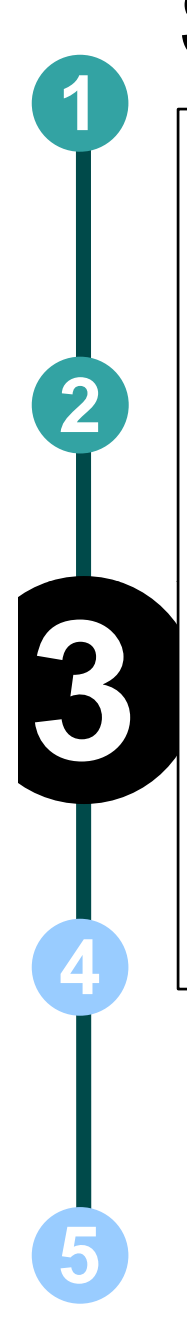

#### **Step 24:** [

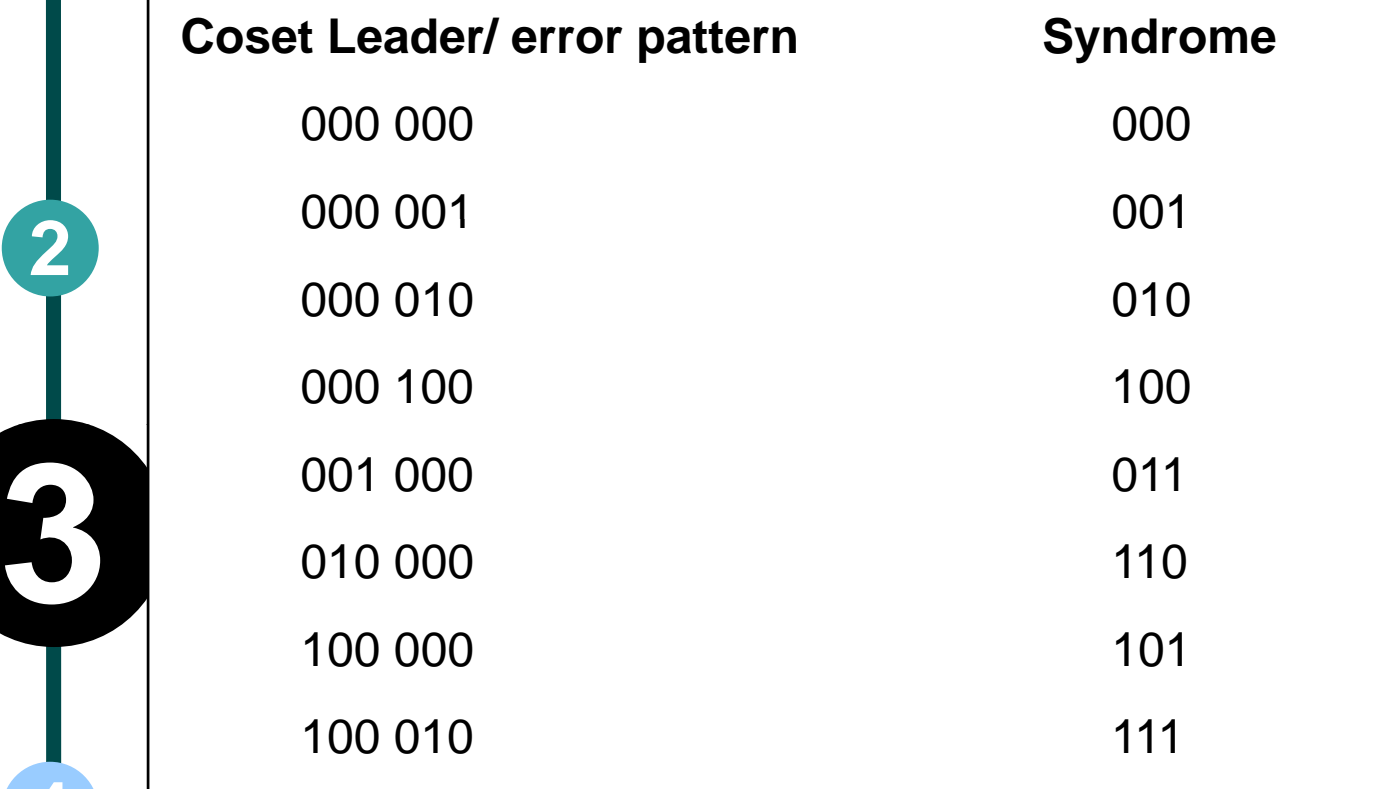

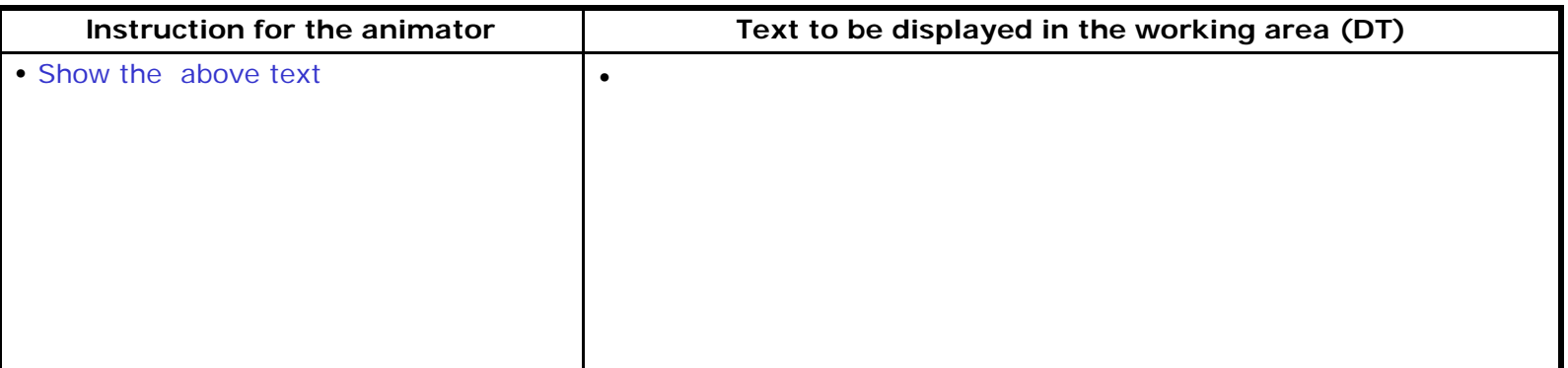

#### **Step 25:**

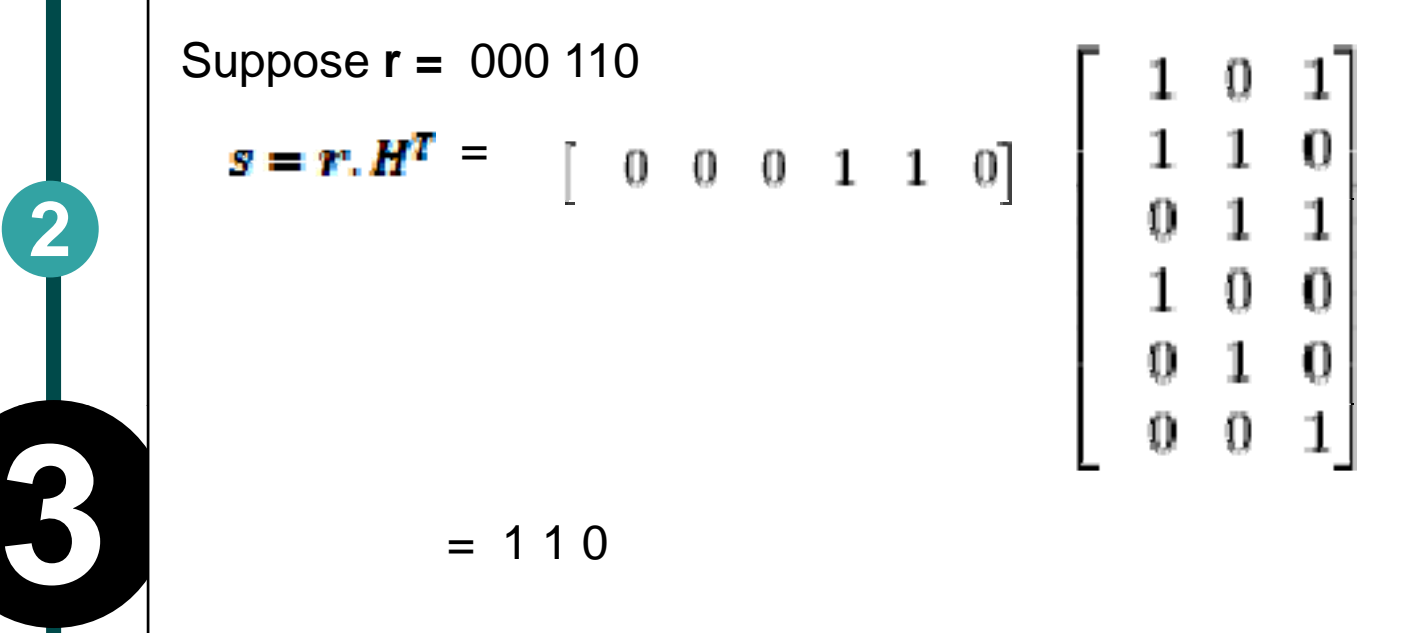

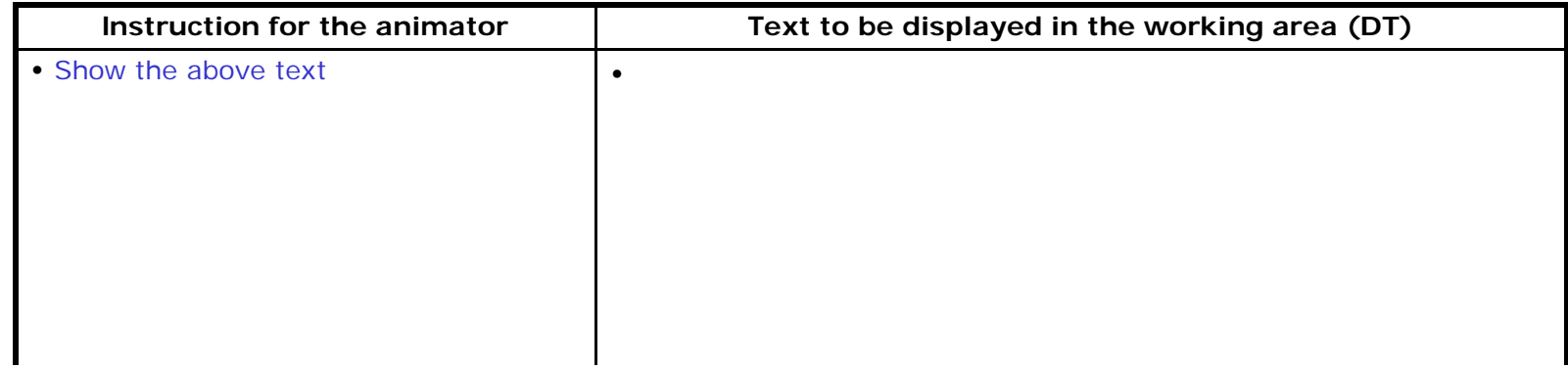

## **Step 25:**

Then compute  $\hat{v} = r + \epsilon$ 

where  $\| \vec{v} \|$  is the estimated codeword

**<sup>r</sup>** is the received vector

*<sup>e</sup>*is the error pattern corresponding to the syndrome S

Therefore  $\hat{v}$  = 000 110 + 010 000 = 010 110

Hence **r** is decode as 010 110

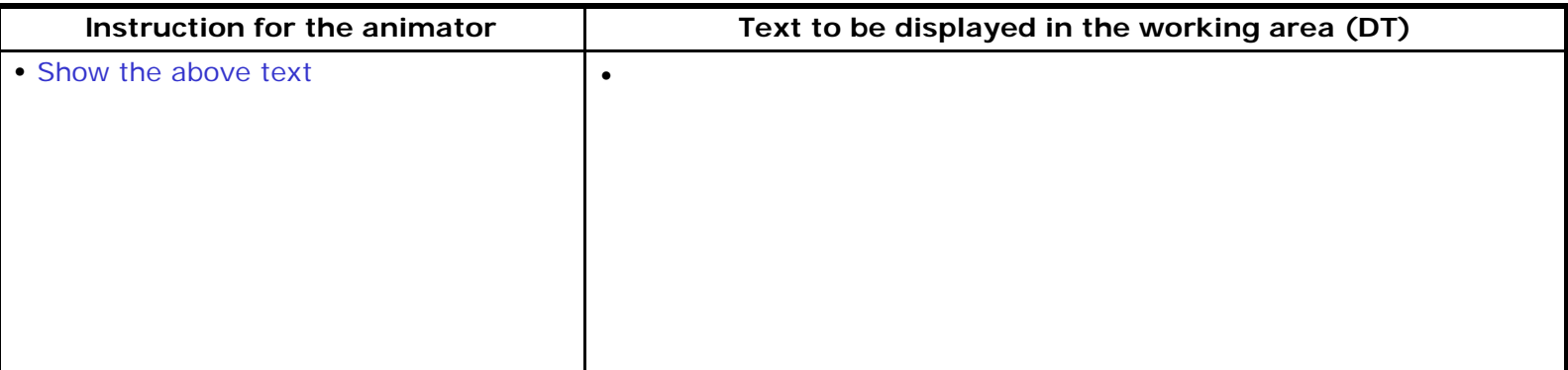

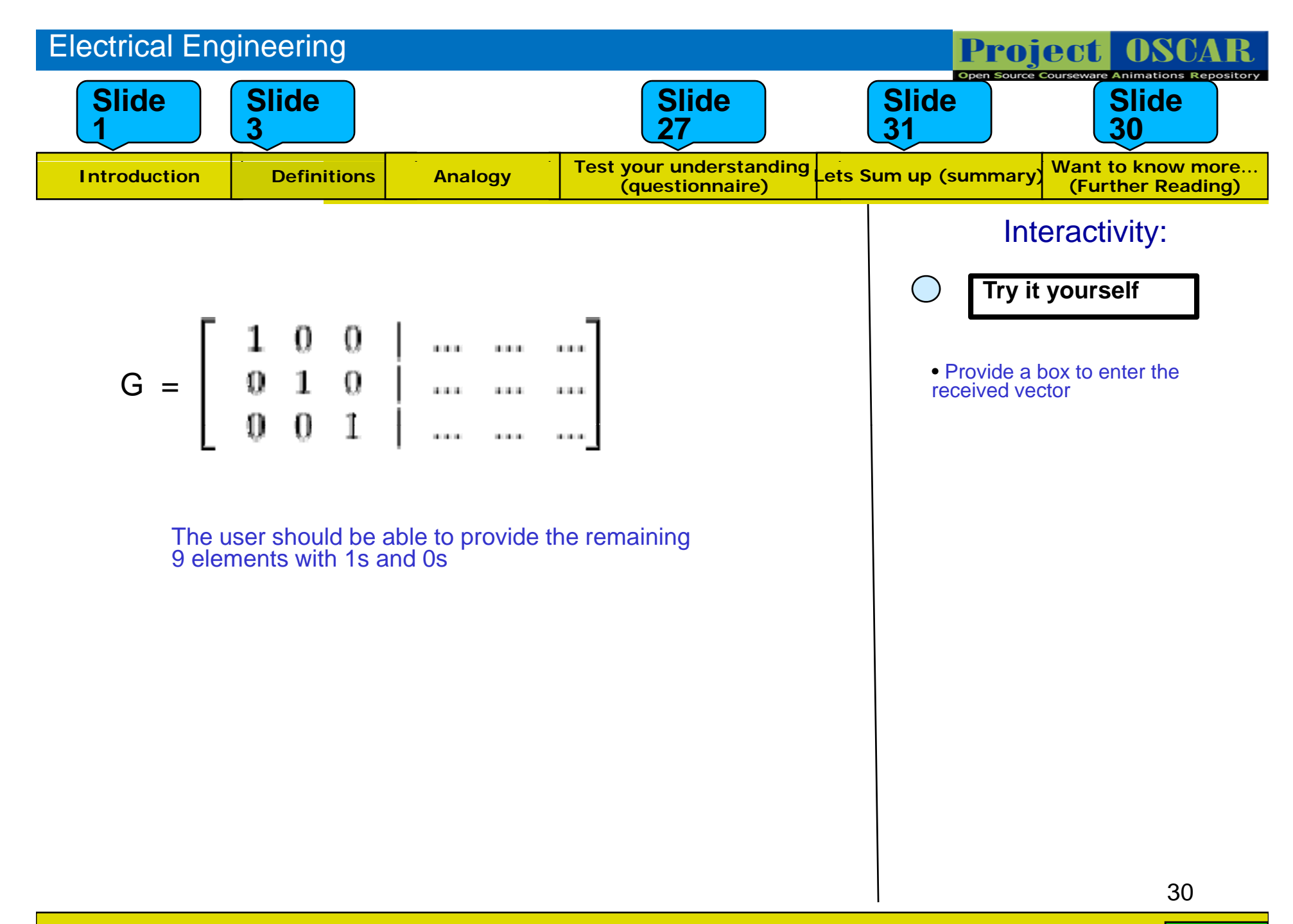

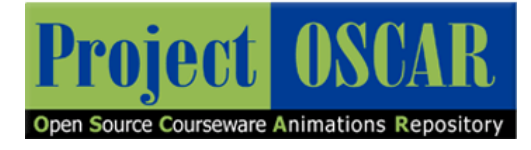

### Summary

- •**Syndrome decoding** is a more efficient method of decoding a linear code over a noisy channel. Syndrome decoding is *minimum distance decoding* using a reduced lookup table.
- •A block code of length  $n$  and  $n^*$  codewords is called a *linear (n,k)* code if and only if its  $2^k$  codewords form a  $k$  - dimensional subspace of the vector space of all the  $n$ - tuples over the field *GF(2).*
- •Any codeword **v = uG**

where **u** is the message and **G** is the generator matrix

The dimension of **v** is 1 x n, **<sup>u</sup>** is 1 x k and **G** is k x n

• The *error vector or error pattern* **<sup>e</sup>** is the difference between the received n-tuple **r** and the transmitted codeword **v**:

hence the received vector **r** is the vector sum of the transmitted codeword and the error vector.

**r = v + e**

•When **r** is received, the decoder computes the following:

$$
s=r.H^r
$$

*s* is called the *Syndrome* of *<sup>r</sup>*

The dimension of **s** is 1 x n-k, **r** is 1 x n and  $\,$  **if**  $\,$  is n x n-k